# INSTITUTO FEDERAL DE SANTA CATARINA CÂMPUS SÃO MIGUEL DO OESTE AGRONOMIA

Andrei Fernando Basei Fábio Jean Boness

# **GEOPROCESSAMENTO PARA ANÁLISE DE OCUPAÇÃO DO SOLO AGRÍCOLA EM SÉRIES TEMPORAIS PARA O MUNICÍPIO DE GUARACIABA – SANTA CATARINA**

São Miguel do Oeste – SC, 2020.

Andrei Fernando Basei Fábio Jean Boness

# **GEOPROCESSAMENTO PARA ANÁLISE DE OCUPAÇÃO DO SOLO AGRÍCOLA EM SÉRIES TEMPORAIS PARA O MUNICÍPIO DE GUARACIABA – SANTA CATARINA**

Trabalho de Conclusão de Curso apresentado ao Curso de Bacharelado em Agronomia do Câmpus São Miguel do Oeste do Instituto Federal de Educação, Ciência e Tecnologia de Santa Catarina como requisito parcial à obtenção do título de **Engenheiro Agrônomo.**

Orientadores Prof. Dr. Alcione Miotto Prof. Dra. Dolores Wolschick

São Miguel do Oeste – SC, 2020.

#### **RESUMO**

As ferramentas de Geoprocessamento e Sensoriamento Remoto contribuem para a análise de alterações antrópicas na ocupação do solo em atividades agropecuárias. Os dados obtidos contribuem para pesquisa e podem ser usados no planejamento das atividades. Este trabalho objetivou analisar, classificar e interpretar, com a utilização de ferramentas de acesso livre, mudanças no uso do solo agrícola no decorrer do tempo, para o município de Guaraciaba – Santa Catarina. As imagens são provenientes dos satélites LANDSAT 5 com sensor TM e Sentinel 2 com sensores MSI e SWIR, intervaladas entre os anos de 1985, 1995, 2005, 2015 e 2019, no período entre 15 de outubro e 31 de dezembro de cada ano. Para o processamento das imagens foi escolhido o *software QGIS*, versão 2.18.24. A classificação das imagens foi realizada pelo classificador *SCP*, divididas nas seguintes classes: Remanescentes Florestais (RF); Reflorestamentos (RE); Culturas Anuais (CA) e Pastagens Perenes (PP). Para avaliar a confiabilidade os dados foram submetidos a avaliação pelo índice *Kappa*. Os dados obtidos na classificação foram comparados aos Censos Agropecuários do IBGE para interpretação das mudanças ocorridas em espaço e tempo. Como resultados observou-se em RF a menor alteração entre as classes, partindo de 5.187 ha para 7.570 ha, relativas aos 32.815 ha analisados. A classe RE apresentou a maior área em 1995, aumentando de 1.739 ha em 1985, para 5.356 ha. Após este período entrou em declínio, chegando a 3.254 ha em 2019. A classe CA não apresentou mudanças significativas no tempo, mantendo-se estável ao longo dos anos, apresentando uma área média de 14.048 ha. A classe PP, em 1985 contava com 12.129 ha e em 1995 chegou ao seu mínimo, 5.886 ha. Nos anos seguintes, a classe PP aumentou consideravelmente, chegando em 2015 ao máximo de 14.027 ha, entrando em declínio, mantendo 7.941 ha em 2019. A classe CA apresentou-se como a principal ocupação do solo, perdendo essa posição apenas em 2015 para PP. A partir deste ano, houve um decréscimo para 10.541 ha, valor menor em detrimento aos demais, atingindo 16.453 ha em 2005. O estudo permitiu acompanhar grandes mudanças na ocupação do solo entre 1985 e 2019. As mudanças estão relacionadas ás atividades agrícolas como a produção leiteira, mudanças nas culturas agrícolas e a normatização ambiental de 2012, que gerou adequações nas propriedades rurais. O reflorestamento perdeu sua expressividade, principalmente após 1995, coincidindo com expansão da bovinocultura de leite, explicada também pela ascensão das pastagens.

**Palavras-chave:** geoprocessamento, LANDSAT, QGIS (*Quantum GIS®*), SENTINEL 2, classificação da ocupação do solo, índice Kappa.

# **SUMÁRIO**

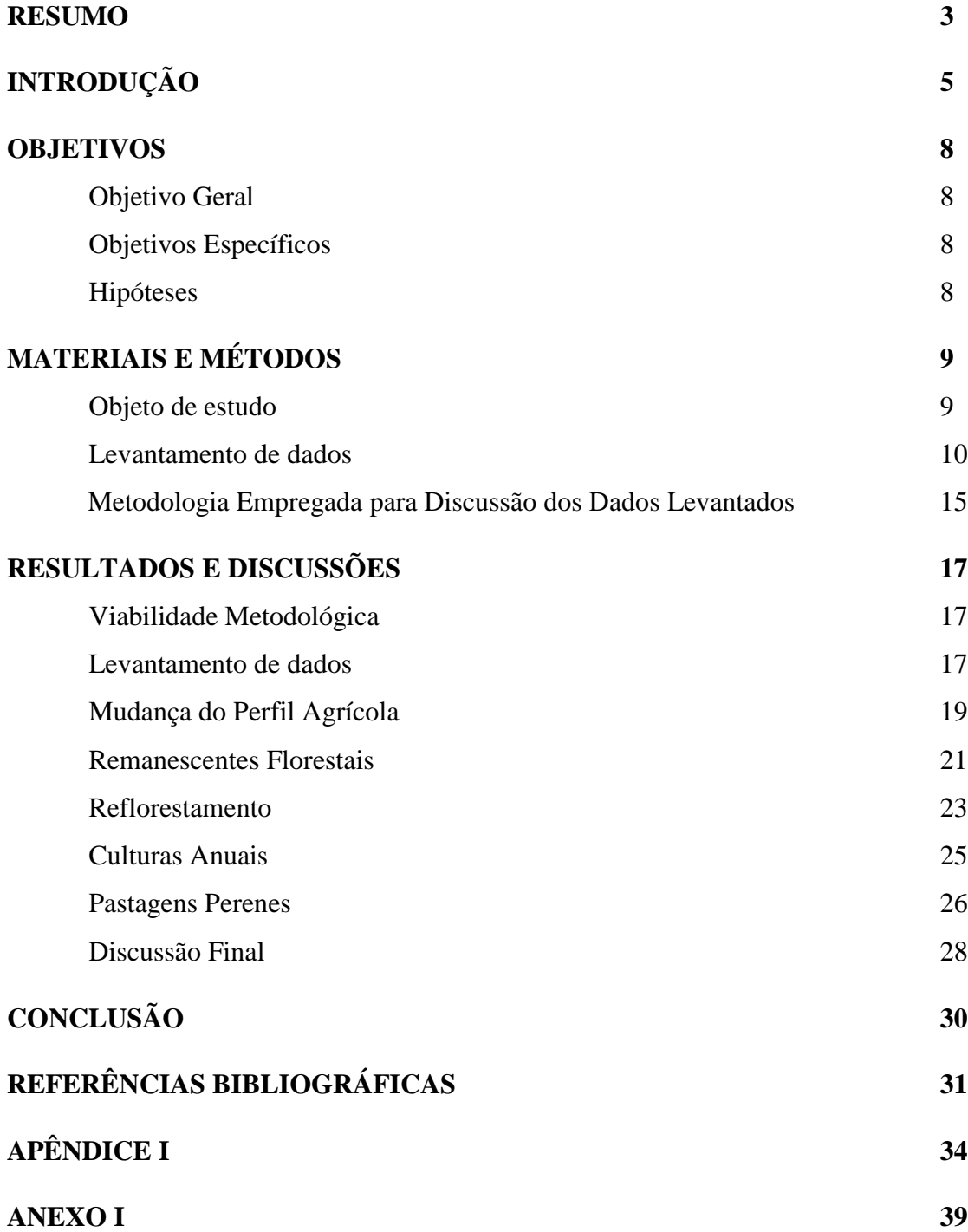

# **Introdução**

A ocupação do solo de forma antrópica é um processo que tende a ser dinâmico e mutável ao longo do tempo devido a uma série de fatores. O uso do solo depende de aspectos culturais, econômicos, sociais, legislativos e da natureza do solo, entre outros. O estudo e o entendimento de como estes fatores afetam a ocupação do solo é de grande importância para o planejamento de propriedades rurais, adequação a legislação vigente, análise de políticas públicas para os municípios, adequação de áreas agrícolas, mapas de fertilidade do solo, etc.

Através do Sensoriamento Remoto (SR) e do desenvolvimento de Sistemas de Informações Geográficas (SIG's) é possível desenvolver diversos estudos sobre a ocupação do solo. O Sensoriamento Remoto tem como base a utilização de sensores e equipamentos para captação de dados aéreos ou espaciais (orbitais e suborbitais) e transmiti-los para processamento de dados para estudar fenômenos, eventos e processos na superfície terrestre, interpretando os mesmos (NOVO, 2010).

As aplicações de SR e SIG's na agricultura são complexas e diversas. Novo (2010) esclarece que essas tecnologias são amplamente aplicadas em planejamentos agropecuários, como previsão de safras, comercialização, preço no mercado futuro, erosão dos solos e condições das culturas. Lopes *et al.* (2010) e Nunes *et al.* (2015) mostram que existe um amplo desenvolvimento de SIG's, no progresso da ocupação do solo no decorrer do tempo. Estes autores buscaram entender a dinâmica das mudanças, suas ligações, além de seus impactos sociais, ambientais e econômicos, demonstrando as grandes possibilidades do uso de SIG's.

Uma das bases tecnológicas para pesquisas na área de SIG's são os satélites, munidos de sensores que captam informações terrestres de nível orbital como ferramentas para o processamento dos dados. Chelotti (2017) esclarece que a partir de 1960 o emprego do SR vem se evidenciando como importante instrumento para a pesquisa da superfície terrestre. Exemplos disto são sensores de alta resolução espacial, espectral e temporal. Segundo o autor, juntamente com a evolução dos sensores, há um maior desenvolvimento de ferramentas de processamento dos dados obtidos através do Sensoriamento Remoto.

A partir do lançamento dos primeiros satélites, com a disponibilidade de maior número de imagens orbitais, iniciou-se uma nova fase na área do sensoriamento, agora com geração de dados periódicos sobre a superfície terrestre. Estas imagens estavam disponíveis apenas para um seleto grupo de países, que com o passar do tempo e desenvolvimento de novas tecnologias tornaram-se comuns a todas as nações e com custos relativamente menores (BATISTELLA e MORAN, 2008).

Um dos projetos mais importantes para obtenção de dados de SR são os satélites envolvidos no programa espacial LANDSAT (*Land Remote Sensing Satellite*). O primeiro satélite deste projeto foi lançado em 1972, nomeado de ERTS-1, sigla para *Earth Resources Technology Satellite* – 1, sendo renomeado para o LANDSAT em 1975. Este equipamento transporta dois sensores para captação de imagens orbitais: o RBV (*Return Beam Vidicon*) e MSS (*Multispectral Scanner System*), (EMBRAPA, 2013).

Atualmente, os satélites LANDSAT 5, 7 e 8 são empregados em pesquisas de SR e SIG's em séries históricas. Isso se deve ao acesso gratuito e a disponibilidade de seus dados por um período longo de tempo. Unido a isso, resoluções espaciais interessantes, de 30 metros ou menos, junto de seus sensores multiespectrais, OLI (*Operational Land Imager)*, ETM+ (*Enhanced Thematic Mapper Plus*) e TM (*Thematic Mapper*), a bordo do LANDSAT 8, LANDSAT 7 e LANDSAT 5, representando ganho em resolução espacial que é variável conforme o objeto de estudo.

O projeto Sentinel 2, desenvolvido pela Agencia Espacial Européia, teve como objetivo monitorar a variabilidade nas condições da superfície do solo. Dentro dessa missão foram desenvolvidos dois satélites, sendo o primeiro, Sentinel-2A, lançado em 23 de junho de 2015 e posteriormente Sentinel-2B, lançado em 7 de março de 2017 (ESA, 2020). O conjunto de sensores presentes nos satélites Sentinel 2, variam dos comprimentos de onda infravermelho visível e próximo *Visible and Near-Infra-Red* (VNIR) ao infravermelho de ondas curtas *Short-Wave Infrared* (SWIR) apresentando uma resolução espectral dividida em 13 bandas (USGS, 2020).

O emprego de ferramentas de acesso livre também auxilia no processamento de dados que são obtidos das imagens orbitais. A popularização desta tecnologia deve-se também a disponibilização gratuita dos dados e de *softwares* como o *QGIS*® (*Quantum GIS*®). Com isso, nos últimos anos várias áreas o conhecimento passaram a desenvolver pesquisas aplicadas com o uso de SIG's. Este tipo de análise interessa diretamente a área agronômica e o que se propõe no presente estudo.

A classificação supervisionada das imagens é um método econômico e rápido de processar imagens e pode ser utilizada por pessoas em que o objetivo principal seja o SR. Para este processo, Congedo (2012), desenvolveu o *plugin SCP - Semi-automatic Classification Pulgin,* que possui um conjunto de ferramentas de processamento raster que tem o objetivo de aumentar a facilidade do trabalho e a eficiência nos trabalhos de SR. Este *plugin,* adicionado ao *software QGIS,* já demonstrou sua eficiência em vários trabalhos de geoprocessamento, como trabalhos de extensões regionais e municipais.

A região Oeste do estado de Santa Catarina foi ocupada para fins agrícolas a partir do início do século XX por descendentes de europeus oriundos do estado do Rio Grande do Sul. Atualmente a economia baseia-se em atividades agropecuárias, principalmente na agricultura familiar. O relevo e os tipos de solo da região dificultam a mecanização e o surgimento de grandes lavouras de culturas extensivas. Por isso também nesta região, a atividade familiar possui papel fundamental no fornecimento de produtos para alimentação humana. As principais atividades econômicas regionais são a bovinocultura de leite que desponta como uma atividade mais recente, já consolidada, mas ainda em expansão, que somada à produção integrada de suínos e aves, que também são importantes para o desenvolvimento da região (MELLO, 2003).

O município de Guaraciaba, situado na região do Extremo Oeste do estado Santa Catarina, emancipou-se de São Miguel do Oeste de forma política administrativa em 01 de outubro de 1961 (IBGE, Censo 2010). Sua colonização iniciou-se na década de 1940 por descendentes de colonos alemães e italianos oriundos do estado do Rio Grande do Sul (PREFEITURA MUNICIPAL DE GUARACIABA, 2019). O município conta com uma população atual estimada em 10.498 habitantes, com renda média próxima a 1,8 salários mínimos (SIDEMS, 2019) e com Produto Interno Bruto (PIB) *per capita* de R\$ 28.853,24 (IBGE, 2016). As principais atividades econômicas atuais são a agropecuária, indústria têxtil e de madeiras e comércio, onde se destacam a bovinocultura de leite, cultivos de grãos (milho, soja e feijão), fumicultura, bovinos de corte e avicultura em menor quantidade (PREFEITURA MUNICIPAL DE GUARACIABA, 2019).

O desenvolvimento agrícola e suas dinâmicas são de grande importância. Diante do cenário exposto, o presente estudo propõe-se a utilizar SIG's para compreender a evolução do uso do solo agrícola do município de Guaraciaba, SC. Justifica-se a importância do levantamento destes dados para compreender o desenvolvimento agrícola, estimativas de mudanças e impactos ambientais ou sociais, criação de políticas públicas ou de iniciativas privadas, entre outros.

## **Objetivos**

## **Objetivo Geral**

Utilizar ferramentas de Sistemas de Informações Geográficas (SIG's) e de Sensoriamento Remoto (SR), de acesso livre, para análise de ocupação do solo em séries temporais para o município de Guaraciaba – Santa Catarina.

#### **Objetivos Específicos**

- 1. Avaliar as modificações nas áreas no decorrer do tempo para as classes de ocupação do solo: Remanescentes Florestais (RF), Reflorestamentos (RE), Culturas Anuais (CA) e Pastagens Perenes (PP) do município de Guaraciaba;
- 2. Verificar se existe relação entre as classes de ocupação do solo e as populações urbana e rural para os anos de 1985, 1995, 2005, 2015 e 2019, comparados aos dados obtidos no IBGE;
- 3. Analisar a existência de modificações nas áreas de plantio após a implantação do novo Código Florestal (Lei nº 12.651, de 25 de maio de 2012);
- 4. Verificar as alterações nas áreas agrícolas e pecuárias no intervalo de tempo para compreender as mudanças no tipo de uso das propriedades, comparando variáveis da produção obtidas pelos Censos Agropecuários do IBGE.

# **Hipóteses**

Existe no decorrer do tempo modificação em relação à área de solo utilizada como Remanescentes Florestais, Reflorestamentos, Culturas Anuais e Pastagens Perenes no município de Guaraciaba.

Após o ano de 2012, com a implementação do novo Código Florestal houve aumento nas áreas de florestas do município de Guaraciaba.

Com a utilização de SIG's e técnicas de SR pode-se observar a mudança na área de distribuição na delimitação dos espaços físicos rurais no decorrer do tempo.

Os resultados obtidos pelo processamento de imagens de satélite podem ser justificados pelos dados obtidos com os censos do IBGE.

# **Materiais e Métodos**

## **Objeto de estudo**

A área de estudo deste trabalho é o município de Guaraciaba, situado na região Extremo Oeste do estado de Santa Catarina – Brasil (Figura 1). Localização geográfica do centro na área urbana do município segundo coordenadas *Datum* WGS84: 26°35′54″S, 53°31′19″W. Como municípios limítrofes temos ao leste Anchieta e Barra Bonita, ao norte São José do Cedro, ao sul São Miguel do Oeste, ao sudoeste Paraíso e ao oeste a República Argentina (PREFEITURA MUNICIPAL DE GUARACIABA, 2019).

Figura 1: Localização do município de Guaraciaba.

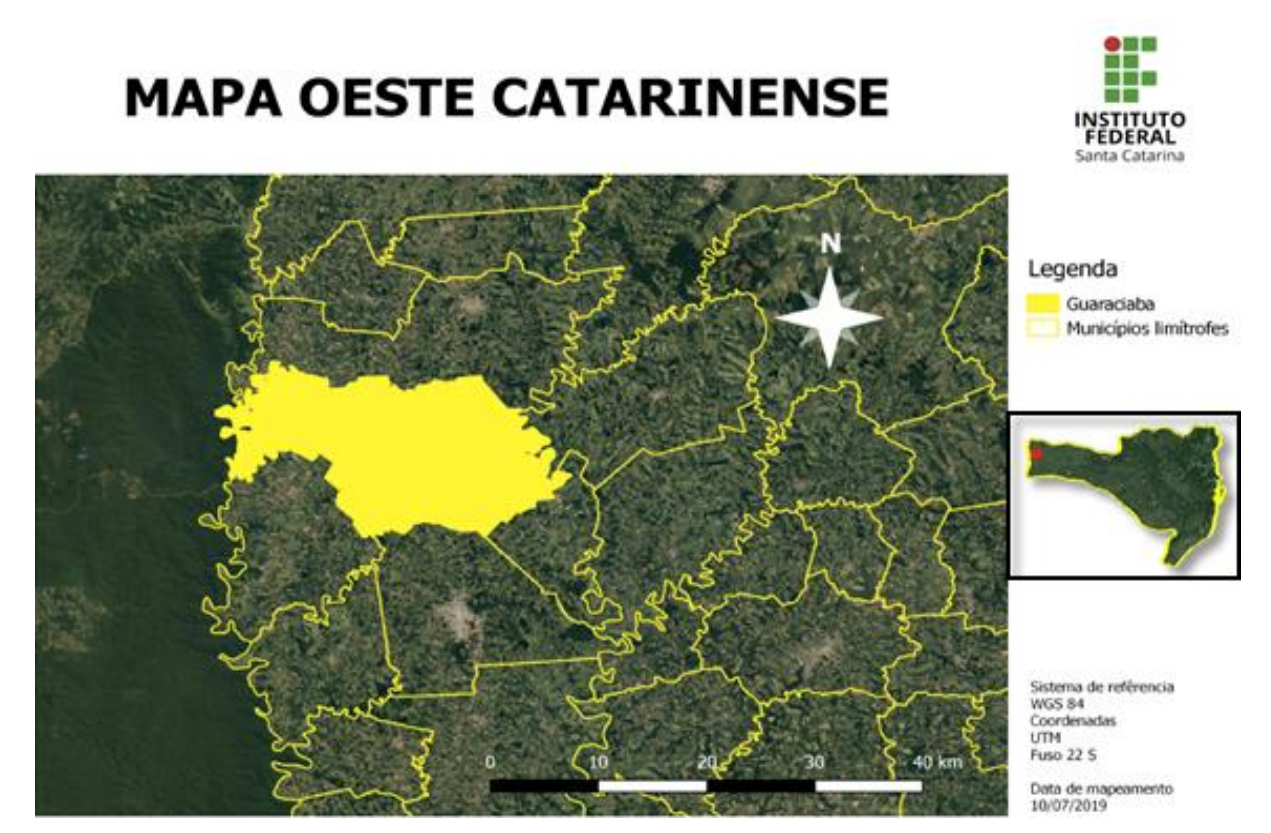

Fonte: Autores.

Com altitude média de 720 m, área territorial de 330,766 km<sup>2</sup>, o município ocupa cerca de 0,32% da área do estado (IBGE,2018). O clima é subtropical úmido caracterizado como *Cfa* (classificação de Köppen) com precipitação média variando entre 1700 e 2000 mm.ano<sup>-1</sup> e temperaturas mínimas e máximas entre 0 a 37° C. A vegetação pertence à Floresta Subtropical ou Mata das Araucárias, bioma da Mata Atlântica (PREFEITURA MUNICIPAL DE GUARACIABA, 2019).

A topografia do município é cerca de 40% montanhosa, 40% ondulada e 20% plana, com solos predominantes dos tipos Latossolo Vermelho, Chernossolo Argilúvico e Neossolo Litólico, segundo o Sistema Brasileiro de Classificação de Solos da EMBRAPA (SANTOS, *et al.,* 2018).

## **Levantamento de dados**

Para compor este estudo as classes de interesse agrícola foram separadas em: Remanescentes Florestais (RF); Reflorestamento (RE); Culturas Anuais (CA) e Pastagens Perenes (PP). Para tanto a ordem das análises de cada classe seguiu o padrão mostrado na Figura 2.

Figura 2: Metodologia para classificação.

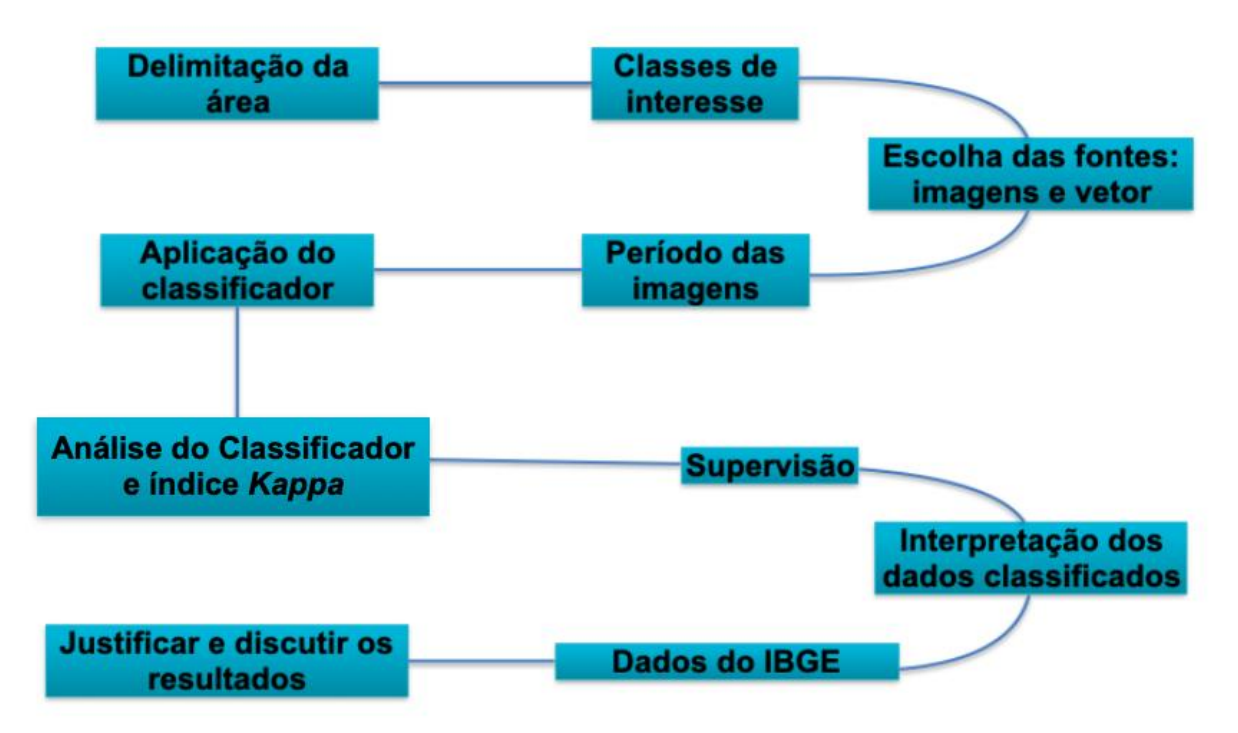

Fonte: Autores.

Para definição de RF, foram classificadas áreas com vegetação nativa de Mata Atlântica, ou remanescentes desta, que ainda possuíam características originais da vegetação. Ainda constam nesta classe florestas plantadas ou regeneradas com vegetação predominantemente nativa da região. Nessa classe ficarão alocadas áreas de preservação permanente (APPs), reservas legais, micro florestas, áreas abandonadas com vegetação nativa em regeneração, e florestas nativas sem alteração.

A classificação de RE consistiu de áreas onde existe o plantio sistematizado de culturas florestais perenes, como Eucaliptus (*Eucalyptus sp.*) e Pinus (*Pinus sp*.). Ainda em menor escala podem existir outras espécies que contribuem em reduzida quantidade, mas que por ser vegetação exótica e cultivada de forma sistematizada foram classificadas como RE.

Para a classe de CA considerou-se áreas que englobam culturas de grãos como milho (silagem e grão), soja, feijão e fumo, entre outras. Também nesta classe foram agrupadas as pastagens anuais, em que as áreas se sobrepõem as mesmas utilizadas em cultivos de outras espécies anuais. A classe de CA foi diferenciada de outras classes de ocupação do solo em virtude da refletância específica que se obtém nas imagens orbitais, principalmente quando no ápice do desenvolvimento vegetativo. Dentro da classe de culturas anuais foram alocadas áreas que apresentam solo nu ou cobertura de palhada, provenientes dos sistemas de plantio direto e convencional, respectivamente, mesmo não sendo estudadas, devido ao período de coleta das imagens.

Como PP contabilizou-se as espécies com cobertura permanente do solo por culturas forrageiras. Esta classe foi principalmente composta de gramíneas de variadas espécies, que não necessitam replantio anual. Estas se destinam ao pastejo contínuo, podendo ser divididas em talhões ou não.

As imagens utilizadas são datadas conforme o seguinte: para o ano de 1985, de 18 de outubro (LANDSAT); para o ano de 1995, de 14 de outubro (LANDSAT); para o ano de 2005, de 26 de novembro (LANDSAT); para o ano de 2015, de 29 de setembro (Sentinel 2) e para o ano de 2019, de 07 de dezembro (Sentinel 2).

Para cada análise utilizaram-se imagens no período de 15 de outubro a 31 de dezembro. Esse período foi escolhido porque possibilita observar a maior diferença nas refletcâncias das vegetações, principalmente para culturas de grãos em detrimento as outras classes de ocupação do solo, permitindo melhoras na classificação. Além disso, na região do estudo, este período condiz com o maior índice de vegetação no campo, que se dá em função do período de safra de verão. O intervalo de 76 dias possibilitou que, mesmo havendo cobertura de nuvens nos tempos de retorno do satélite quando da captação das imagens, pudesse ser escolhida outra imagem dentro do mesmo período, sem prejuízo metodológico.

Neste estudo foram utilizadas imagens de fontes gratuitas, pertencentes ao programa LANDSAT e SENTINEL 2. As imagens foram obtidas através do site governamental do Serviço Geológico Norte Americano - *United States Geological Survey (USGS)*. As imagens foram datadas dos anos de 1985, 1995, 2005, 2015 e 2019, no período já citado.

As imagens do período de 1985 até 2005 foram obtidas através do satélite LANDSAT 5, por meio do sensor *TM (Thematic Mapper).* Para o período de 2015 até 2019, as imagens

foram extraídas dos sensores *MSI (MultiSpectral Instrument)* e *SWIR (Shortwave Infrared)* instalados no satélite SENTINEL 2. As características técnicas utilizadas no trabalho estão apresentadas nas tabelas 1 e 2.

| <b>Banda</b>               | Resolução espectral   | Resolução<br>espacial |
|----------------------------|-----------------------|-----------------------|
| $(B1)$ AZUL                | $0,450 - 0,520 \mu m$ | 30 <sub>m</sub>       |
| (B4) INFRAVERMELHO PRÓXIMO | $0,760 - 0,900 \mu m$ | 30 <sub>m</sub>       |
| (B5) INFRAVERMELHO MÉDIO   | $1,550 - 1,750 \mu m$ | 30 <sub>m</sub>       |
| (B7) INFRAVERMELHO MÉDIO   | $2,080 - 2,350 \mu m$ | 30 <sub>m</sub>       |

Tabela 1: Definição de bandas, resolução espectral e espacial do sensor TM, LANDSAT 5.

Fonte: Adaptado de EMBRAPA (2019).

Tabela 2: Definição de bandas, resolução espectral (largura de banda) e espacial do sensores MSI e SWIR, SENTINEL 2.

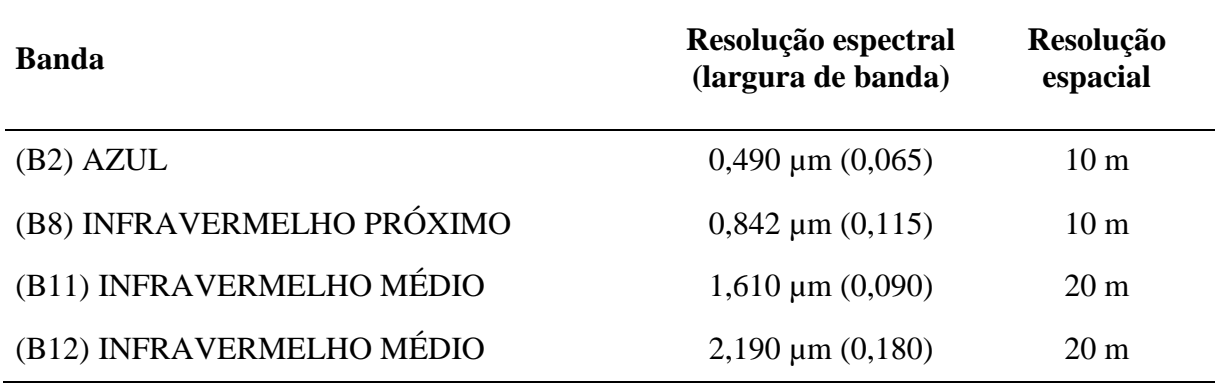

Fonte: Adaptado de USGS (2020).

Foram escolhidas as bandas azul, infravermelho próximo e as duas bandas de infravermelho médio para a distinção da refletância entre as classes. Através da seleção dessas quatro bandas espectrais é possível identificar a assinatura espectral conivente e distinta de cada classe estudada, assim facilitando o processo de supervisão e classificação automática. A diferenciação entre as classes estudadas foram a partir dos dados específicos fornecidos por cada faixa espectral, como: azul (diferenciação de vegetação arbórea), infravermelho próximo (levantamento de biomassa) e infravermelhos médios (medidas de umidade da vegetação e mapeamento hidrotermal) (INPE, 2006).

O registro das imagens foi realizado por meio da obtenção de uma imagem georreferenciada no site USGS (*Geocover*). As imagens obtidas foram previamente testadas e não necessitaram nenhum tipo de tratamento prévio de registro. Para o processo de identificação de pontos de controle, utilizou-se o *Plugin Georreferenciador* disponível no *software QGIS®*. Nos pontos foram localizados objetos estáticos dentro do período de 1985 até 2019, comprovando o registro exato das imagens classificadas.

A composição das imagens foi desenvolvida no *software QGIS® (Quantum GIS®)* na versão 2.18.24, por meio da atribuição de falsa cor. Através da técnica de elaboração de composições coloridas de imagens de satélites (SALLES *et al*. 1998).

As classes foram distribuídas nas imagens conforme a paleta de falsa cor atribuída por cores sólidas, como demonstradas na tabela 3.

| Classe de ocupação do solo | <b>Sigla</b> | Cor representante da<br>classe |
|----------------------------|--------------|--------------------------------|
| Remanescentes Florestais   | RF           | Verde Escuro                   |
| Reflorestamento            | <b>RE</b>    | Verde Claro                    |
| Culturas Anuais            | CA           | Amarelo                        |
| <b>Pastagens Perenes</b>   | PP           | Laranja                        |
| Fonte: Autores.            |              |                                |

Tabela 3: Cores representantes das classes de ocupação do solo.

Obtiveram-se os vetores do Instituto Nacional de Pesquisas Espaciais (INPE), delimitando o objeto de estudo no perímetro político administrativo do município de Guaraciaba. Foi utilizado o perímetro político administrativo atual, desconsiderando as áreas dos municípios que se emanciparam no começo dos anos 1990, caso de Paraíso e Barra Bonita, a fim de manter o padrão da área de análise. O vetor utilizado foi editado em locais onde estavam visualmente fora de localização geográfica para aumentar a precisão da análise.

Para validação do uso de SIG's nas classes de estudo, a evolução da ocupação do solo foi comparada aos dados obtidos pelos Censos Agropecuários disponíveis na plataforma SIDRA – Sistema IBGE de Recuperação Automática, realizados pelo Instituto Brasileiro de Geografia e Estatística (IBGE). Esses censos são provenientes de intervalos quinquenais e apresentam dados de auto declarações dos entrevistados (IBGE, 2019).

A classificação de RF, RE, CA e PP foi realizada pelo método automático supervisionado, com a utilização do *Semi-Automatic Classification Plugin (SCP)*, desenvolvido por Congedo (2012); que permite o processamento rápido e com alta eficácia das imagens. Com o método da Máxima Verossimilhança, onde são fornecidas amostras do terreno, previamente conhecidas, que refletem a realidade do terreno. Através dos pontos conhecidos, fornecidos ao *plugin* como dados de base, o algoritmo efetua a classificação dos demais *pixels* da imagem. Foram utilizados dez pontos amostrais conhecidos para cada classe de análise, que forneceram uma base identificada para o algoritmo de classificação analisar toda a imagem.

A análise da acurácia e do índice *Kappa* foi efetuada com a coleta de mais cinco pontos conhecidos para cada classe, que não coincidentes com a amostragem inicial da classificação. O próximo passo foi a geração de uma Matriz de Erro para analisar a confiabilidade dos dados pelo Índice *Kappa* (Tabela 4) e acurácia.

A análise de *Kappa* foi a técnica usada na avaliação da precisão e da confiabilidade dos dados obtidos na Matriz de Confusão (também denominada de matriz de erro ou tabela de contingência). O coeficiente de *Kappa* representa a concordância real dos dados com o real do terreno através do uso de uma equação aritmética. A tabela 4 foi desenvolvida para representar o desempenho da classificação (LANDIS e KOCH, 1977).

Para esta análise usou-se a imagem por *pixel*, contabilizando o número de pontos que foram identificados de maneira correta com a verdade de campo em pontos conhecidos e os demais *pixels* classificados de maneira inexata pelo classificador (NOVO, 2010).

| Índice Kappa       | Desempenho |  |
|--------------------|------------|--|
| < 0                | Péssimo    |  |
| $0 < k \leq 0.2$   | Ruim       |  |
| $0,2 < k \leq 0,4$ | Razoável   |  |
| $0.4 < k \leq 0.6$ | <b>Bom</b> |  |
| $0,6 < k \leq 0.8$ | Muito Bom  |  |
| $0,8 < k \leq 1,0$ | Excelente  |  |

Tabela 4: Índice Kappa em relação ao desempenho do classificador.

Fonte: Adaptado de LANDIS, J. R.; KOCH, G. G.; (1977).

A supervisão teve por finalidade reduzir o erro na área das classes estudadas. Considerando o tamanho da área do município de Guaraciaba e a resolução das imagens, de 30 metros para 1995 a 2005 e 10 a 20 metros para 2015 a 2019 é uma medida metodológica importante para os interesses da análise.

As modificações no decorrer do tempo para as classes de ocupação do solo, RF, RE, CA e PP do município de Guaraciaba foram interpretados em unidades dimensionais em hectare e percentual da área ocupada em relação à área rural total do município. As classificações foram feitas através do método de classificação automática supervisionada. Para o cálculo das áreas foi gerado um mapa temático de onde foram obtidas as dimensões de cada classe analisada. Essa dimensão foi provida da soma da área em m 2 correspondente dos *pixels* classificados para cada classe.

#### **Metodologia empregada para discussão dos dados levantados**

Para identificar se houveram, no decorrer do tempo, diminuição ou aumento nas áreas das classes de RF no município, o fator foi isolado e analisado separadamente, repetindo os passos descritos para a classificação geral das demais classes. De modo geral, sabendo que há necessidade mínima de 20% da área destinada à preservação do bioma natural da região, por meio de reservas legais, houve uma contabilização geral das áreas preservadas. O estudo não subdividiu em áreas de APP's e Reserva Legal ou outras modalidades de preservação. Tendo isso em vista, foi analisada uma possível necessidade de adequação da área total do município nas áreas de RL, após a implantação do novo Código Florestal (Lei nº 12.651, de 25 de maio de 2012).

A justificativa das mudanças na ocupação do solo, em função do tempo e suas relações nas alterações foram feitas após análise nas áreas para todas as classes de maneira geral e específica. Os resultados obtidos foram interpretados juntamente com os dados dos Censos Agropecuários disponíveis na plataforma SIDRA do IBGE. Quanto às alterações nas proporções das áreas de ocupação do solo, variáveis demográficas, agricultura e pecuária. Estas variáveis estão ligadas diretamente a condição geopolítica do município, então para o ano de 1985, os dados disponíveis dentro da plataforma SIDRA ainda estão condicionados ao período anterior a mudanças na área e nas condições geopolíticas do inicio dos anos 90. Mais especificamente foram utilizados dados da população total e específica (zona rural e urbana) do município, números censitários rurais da agricultura, pecuária e silvicultura.

Os dados demográficos foram coletados da população total dos anos 1985, 1995, 2005, 2015 e 2019. À população urbana e rural, dimensionou-se a partir da estimativa de ambos na década correspondente (década de 80, 90, 2000 e 2010) em consonância com o total.

Para o debate desenvolvido a partir da produção pecuária e agrícola, os dados resgatados foram para os anos 1985, 1995, 2005, 2015 e 2018. Contabilizados os números de bovinos totais, vacas ordenhadas e produção leiteira para a produção pecuária. Área plantada, quantidade produzida e rendimento médio da produção para as culturas do arroz, feijão, fumo, milho e soja para a produção agrícola.

Os valores da extração total em m<sup>3</sup> de madeira relacionados à produção silvicultural são datados dos anos de 1986, 1995, 5005 2015 e 2018 (IBGE, 2020).

Buscou-se então, entender a relação entre as classes de ocupação do solo e os demais dados durante a série histórica concentrados nas principais atividades rurais do município e suas implicações ao longo do tempo.

## **Resultados e Discussões**

#### **Viabilidade metodológica**

Utilizando a classificação pelo método automático supervisionado, com o *plugin Semi-Automatic Classification Plugin (SCP)*, foram observadas mudanças na disposição e quantificação das classes de ocupação e uso do solo no município de Guaraciaba-SC. Assim, demonstraram-se mudanças em espaço e tempo para as classes de Remanescentes Florestais (RF), Reflorestamentos (RE), Culturas Anuais (CA) e Pastagens Perenes (PP), corroborando com pesquisas realizadas por Lopes *et al.* (2010), que utilizou uma metodologia análoga para análise temporal de classificação do solo com resultados satisfatórios.

O *software QGIS* (gratuito, de código aberto) possibilitou gerar resultados condizentes com o objetivo desse trabalho, mostrando que ferramentas de uso aberto possuem economia e eficiência em análises de imagens orbitais. Chelotti (2017) demonstrou resultados satisfatórios no que diz respeito à acurácia e margem de erro, mesmo utilizando resolução espectral de 30 metros e alta heterogeneidade da área, legitimando a viabilidade de estudos de menor grau de complexidade com uso de *software* livre, ressaltando a viabilidade, eficiência e economicidade deste tipo de levantamento. Em contraponto, Baseggio *et al.* (2006), estudaram a aplicação de SIG's para mapeamento da ocupação do solo, tendo como estudo áreas de Reserva Legal, APP's e Recursos Hídricos, empregando uma resolução de 30m, que segundo os autores, foi baixa para atingir os objetivos. Este fato é devido aos atributos estudados, que dentro da área foram de menor tamanho que a resolução empregada, como por exemplo as matas ciliares e corpos de águas, como rios e nascentes.

Os dados obtidos no estudo de Bolf *et al.* (2009), concluíram que a classificação proporcionada pelo sensor TM (*Thematic Mapper*), abordo do satélite LANDSAT 5, se mostrou-se eficiente para o levantamento de dados regionais das classes de uso e ocupação do solo escolhidas. Considerando uma maior resolução espectral do sensor SWIR, abordo do satélite Sentinel 2, o trabalho de classificação tende a ser otimizado em relação ao TM. O mesmo estudo empregou uma área mais ampla e com maior número de classes, justificando a viabilidade deste modelo de levantamento.

#### **Levantamento de dados**

Para o município de Guaraciaba-SC foram observadas modificações nas classes de ocupação do solo agrícola em espaço e tempo, demonstrados nas Tabelas 5, 6 e Gráfico 1. Os mapas temáticos oriundo da classificação podem ser observados no Apêndice I.

| <b>Classes</b> | 1985   | 1995   | 2005   | 2015   | 2019   |
|----------------|--------|--------|--------|--------|--------|
| <b>RF</b>      | 5.187  | 5.801  | 5.421  | 5.927  | 7.570  |
| <b>RE</b>      | 1.739  | 5.356  | 1.310  | 2.319  | 3.254  |
| CA             | 13.756 | 15.768 | 16.453 | 10.541 | 14.048 |
| <b>PP</b>      | 12.129 | 5.886  | 9.627  | 14.027 | 7.941  |
| <b>Total</b>   | 32.811 | 32.811 | 32.811 | 32.814 | 32.813 |

Tabela 5: Resultados de áreas em hectares obtidos na classificação das imagens.

RF: remanescente florestal; RE: reflorestamento; CA: culturas anuais e PP: pastagem perene. Fonte: Autores.

Tabela 6: Resultados obtidos na classificação das imagens para as classes de ocupação do solo em relação ao percentual da área total do município de Guaraciaba-SC.

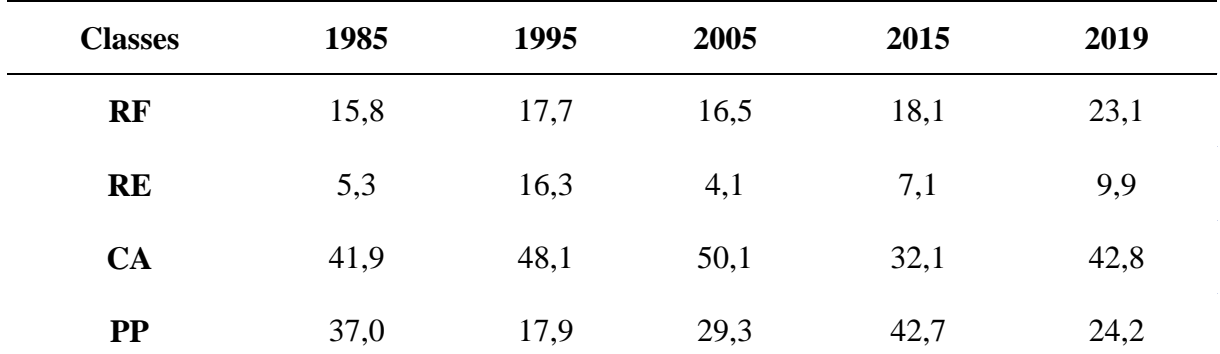

RF: remanescente florestal; RE: reflorestamento; CA: culturas anuais e PP: pastagem perene. Fonte: Autores.

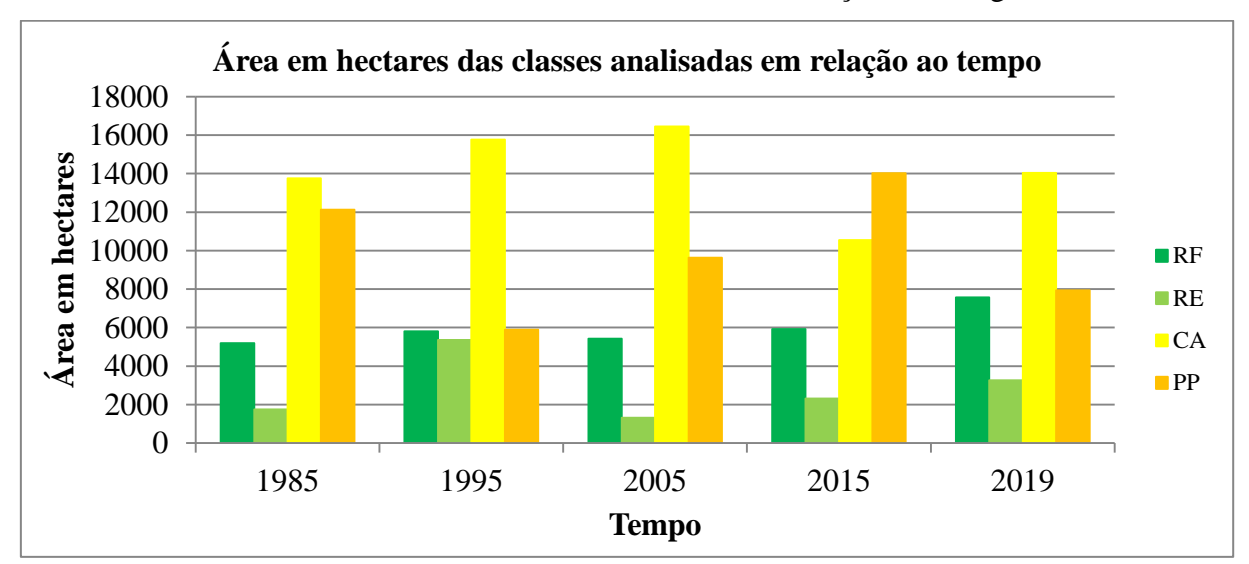

Gráfico 1: Resultados de áreas em hectares obtidos na classificação das imagens.

RF: remanescente florestal; RE: reflorestamento; CA: culturas anuais e PP: pastagem perene. Fonte: Autores.

O coeficiente *Kappa* desenvolvido por Landis e Koch (1977) e juntamente com os dados de acurácia, demonstram o grau de confiabilidade da classificação obtida pelo *software*. O índice *Kappa*, acurácia e desempenho obtidos podem ser observados na Tabela 7.

| <b>Classes</b> | 1985       | 1995       | 2005       | 2015       | 2019       |
|----------------|------------|------------|------------|------------|------------|
| <b>RF</b>      | 0,69(87,4) | 0,95(96,1) | 0,79(88,5) | 0,94(98,7) | 0,98(96,4) |
| <b>RE</b>      | 0,59(47,7) | 0,67(86,2) | 0,82(95,4) | 0,98(92,0) | 0,92(97,5) |
| CA             | 0,62(87,0) | 0,76(85,5) | 0,81(80,5) | 0,99(62,8) | 0,88(85,1) |
| PP             | 0,70(69,3) | 0,94(86,2) | 1,00(96,9) | 0,65(99,2) | 0,86(96,0) |
| Média          | 0,66(73,3) | 0,84(88,4) | 0,86(90,3) | 0,84(88,5) | 0,91(93,4) |
| Desempenho     | Muito Bom  | Excelente  | Excelente  | Excelente  | Excelente  |

Tabela 7: Índice *Kappa*, acurácia e desempenho obtidos pós-processamento das imagens orbitais do município de Guaraciaba-SC.

\* Números em aberto referem-se ao índice *Kappa*, números entre parênteses representam a Acurácia em percentual. Abaixo em texto desempenho segundo o índice *Kappa*. Classes em linha e datas em coluna.

Fonte: Autores.

## **Mudança do Perfil Agrícola**

No município de Guaraciaba, no período analisado houve redução na população total de 2.811 habitantes, como pode ser observado na tabela 8. Essa redução foi maior na população rural, que reduziu do montante de 11.260 habitantes em 1985 para 5.357 em 2019, um decréscimo de aproximadamente 48% dos habitantes. Em contra partida observa-se ainda na tabela 8, aumento na população urbana de aproximadamente 288%, onde haviam 1.641 habitantes em 1985, em 2019 aumentou para 4.733 habitantes (IBGE, 2020).

Esse cenário demonstra possível migração da população no município para outros municípios ou cidades, devido a redução na população total de 2.811 habitantes. Fica evidente também êxodo rural, uma vez que se observa adição de 3.092 habitantes na população urbana e decréscimo de 5.903 habitantes na população rural (tabela 8). Essas alterações justificam as mudanças nas áreas ocupadas pelas principais atividades agropecuárias de Guaraciaba (Tabelas 5 e 6) e do perfil das propriedades rurais.

| Ano  | População Total | População Urbana | População Rural |
|------|-----------------|------------------|-----------------|
| 1985 | 12.901          | 1.641            | 11.260          |
| 1995 | 12.580          | 3.571            | 9.009           |
| 2005 | 10.250          | 4.053            | 6.197           |
| 2015 | 10.374          | 4.866            | 5.508           |
| 2019 | 10.090          | 4.733            | 5.357           |

Tabela 8: População do município de Guaraciaba – SC entre 1985 a 2019 conforme censos demográficos do IBGE.

Fonte: Adaptado de IBGE (2020).

Gráfico 2: População do município de Guaraciaba – SC entre 1985 a 2019 conforme censos demográficos do IBGE.

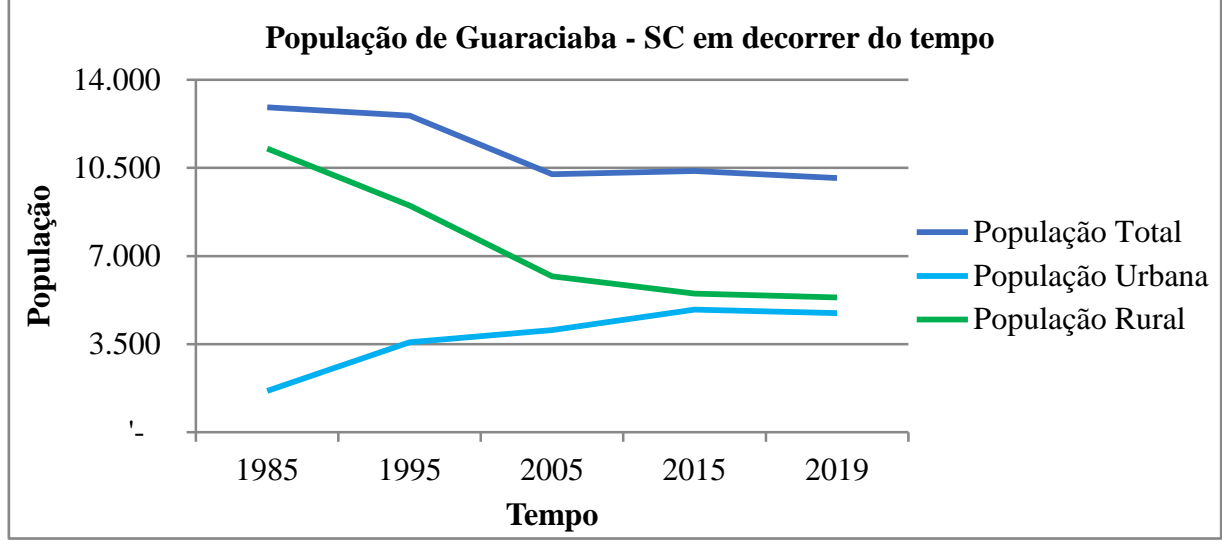

Fonte: Adaptado de IBGE (2020).

Durante as últimas décadas, na região Oeste Catarinense, observou-se uma mudança na produção agrícola que foi percebida com os dados de geoprocessamento e censitários levantados neste trabalho. Sabe-se que a principal mudança foi a ascensão da cadeia produtiva do leite (JOCHIMS *et al*., 2016), que se relaciona com as maiores transformações nos demais ramos da agricultura regional, bem como movimentações demográficas.

Mudanças no modelo produtivo agrícola de Santa Catarina e seus impactos também são debatidos por Marcondes (2016), que integrou dados agropecuários e demográficos obtidos no IBGE. Segundo o autor, no terço final do Século XX, a agricultura catarinense apresentou um avanço na modernização. Esse processo ocorreu concomitantemente com a inviabilidade econômica das propriedades com grande diversidade de atividades. Por isso, neste período houve a redução no número de propriedades, e redução da população rural dos municípios catarinenses, incluindo Guaraciaba.

Justificando essas mudanças no perfil agrícola e suas implicações, como a diferença da ocupação do uso do solo e também a movimentação demográfica levantada, os estudos indicam que isso ocorreu também com a agricultura familiar, que compõe a maior parte da população rural do município de Guaraciaba.

## **Remanescentes Florestais**

O fator RF foi classificado pelo *software,* para o ano 1985, com uma área de 5.187 ha, considerando uma confiabilidade medida pelo índice *Kappa* de 0,69; menor resultado entre os demais anos que mesmo assim conseguiu uma classificação de muito bom segundo a Tabela 4. Para o ano de 1995 foram 5.801 ha, para o ano de 2005 foram de 5.421 ha e para o ano de 2015 foram de 5.927 ha; demonstrando pouca mudança nas áreas de florestas do município. Por outro lado, no ano de 2019 observou-se um aumento neste fator de 18% para 23% da área total, correspondente à área de 7.570 ha, possivelmente coincidindo com as adequações das propriedades introduzidas pelas normas ambientais instituídas pela Lei nº 12.651.

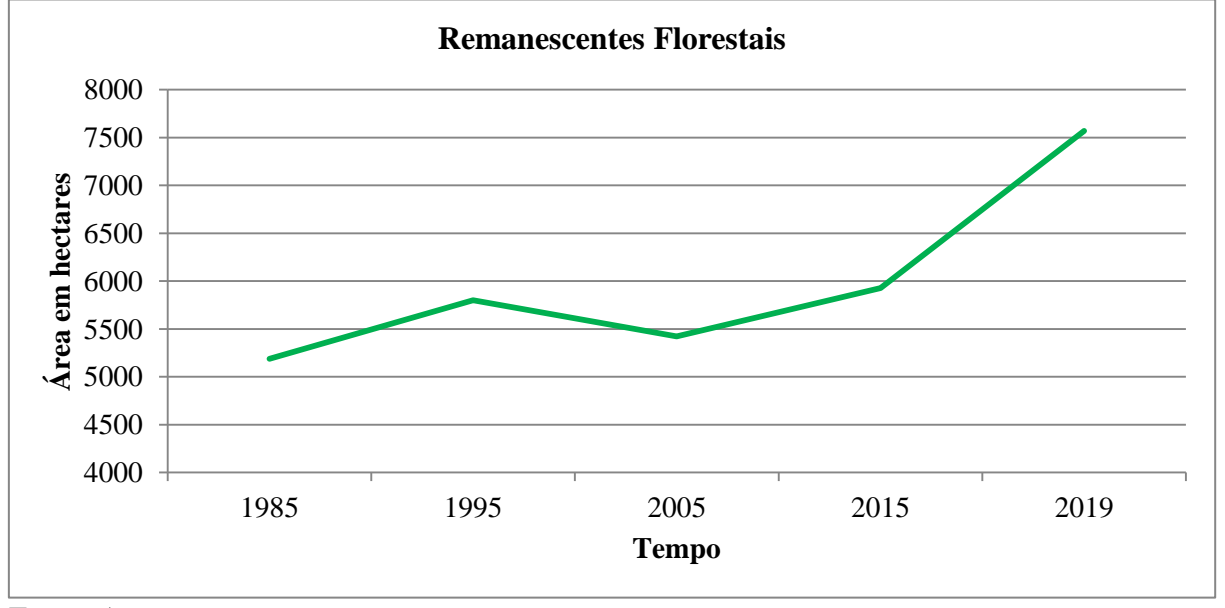

Gráfico 3: Resultados de áreas em hectares obtidos na classe Remanescentes Florestais.

Fonte: Autores.

Outra importante observação que defende esta tese são as mudanças na distribuição espacial das florestas, como observadas nos mapas (Apêndice I). Com a análise de sua distribuição é possível perceber que as áreas de florestas estão no ano de 2019 mais distribuídas na área total analisada. Isso demonstra que a implantação da Lei nº 12.651 teve importância nas áreas agrícolas do município. Outra evidência que reforça essa ideia é que nos anos anteriores a maior concentração de RF estava em áreas ao leste da BR 163, onde o relevo é mais acidentado, passando a ser mais bem distribuída a partir de 2015.

O estado de Santa Catarina apresentou uma intensa devastação das florestas ao longo do século XX, destacando as décadas entre 1920 e 1970. Nesta época o governo se preocupava mais com a expansão da economia em contraponto à exploração ambiental. A maior parte da implantação de espécies exóticas ocorreu na década de 1980 por incentivos governamentais. Também nesta década as discussões do meio acadêmico sobre a preservação ambiental passaram a pressionar o governo para assegurar a proteção das florestas. Os autores citam que somente com a promulgação da Constituição Federal de 1988 que a Mata Atlântica passou a ser considerado patrimônio nacional (MORETTO et al., 2010).

A Lei nº 12.651, de 25 de maio de 2012, que estabelece normas sobre a proteção da vegetação, áreas de preservação permanente (APP's) e as áreas de reserva legal (RL); mas que também reconhece a importância da atividade agropecuária traz em seu artigo 3º a definição de obrigatoriedade da reserva legal para as propriedades rurais, que para a região de estudo é de 20% da área da propriedade. As áreas já consideradas APP's, como nascentes, córregos ou rios, podem ser contadas como as áreas de RL, e incluídas nos 20% destinados a esta finalidade. Em caso de nascentes existe a necessidade de proteção de 50 metros de raio, o qual pode ser reduzido caso a propriedade não atinja quatro módulos fiscais de área, e de rios e riachos a área é dependente do tamanho do seu leito de água. Outro ponto importante, devido ao relevo montanhoso em algumas partes do município, áreas com inclinação igual ou superior a 45% serão de APP's, impossibilitando seu cultivo (BRASIL, 2012).

Um marco importante para a implementação da Lei nº 12.651 foi a introdução da obrigatoriedade do Cadastro Ambiental Rural - CAR. Para a adequação as novas normas ambientais, os produtores rurais precisam atualizar o registro do CAR, que é uma ferramenta obrigatória que visa ajudar a administração pública no controle e planejamento das condições ambientais de cada local (MMA, 2014).

Diante destas normas vigentes, observa-se aumento de áreas de preservação permanente, que possivelmente refletem o aumento das áreas de RF encontradas no estudo a partir de 2015 e da Lei 12.651 de 2012. Como estas áreas de preservação demandam tempo para sua implantação e, o intervalo do estudo foi de cinco anos, juntamente com a demora na implantação da lei, que teve algumas prorrogações, pudemos observar somente em 2019 as possíveis mudanças decorrentes destas adequações.

#### **Reflorestamento**

Para as áreas ocupadas com RE observou-se (tabela 5) para o ano de 1985 uma área de 1.739 ha, para o ano de 1995 uma área de 5.356 ha (aproximadamente 308%); um incremento considerável para um período de dez anos. Por outro lado, no ano de 2005, são 1.310 ha, redução na ordem de 75%. Nos anos de 2015 e 2019 houve um novo aumento na área ocupada com reflorestamentos de 2.319 para 3.254 ha respectivamente, significando um incremento aproximado de 40%.

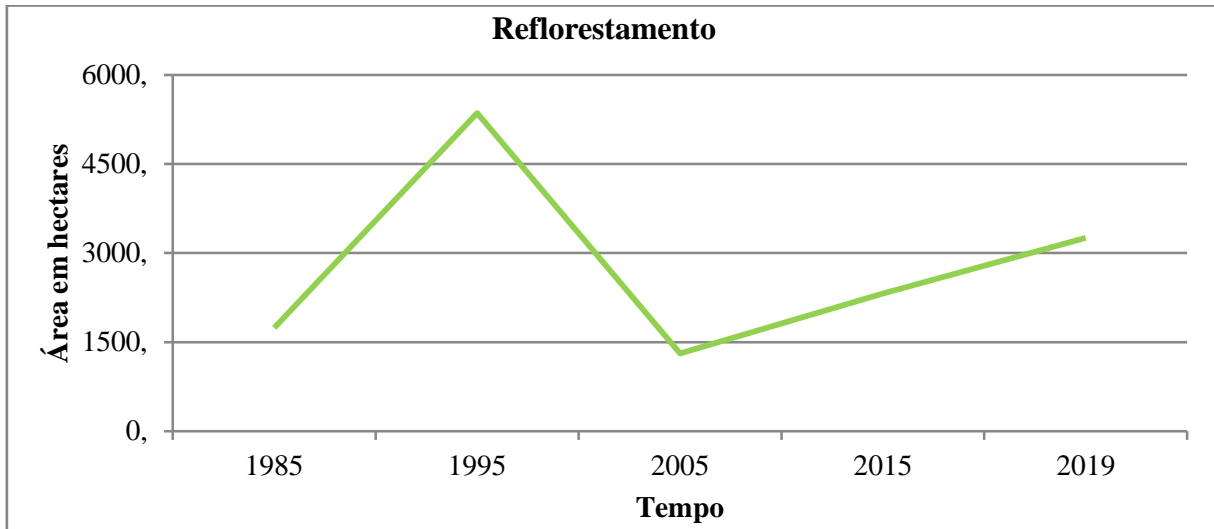

Gráfico 4: Resultados de áreas em hectares obtidos na classe Reflorestamento.

Fonte: Autores.

A pouca disponibilidade de dados sobre culturas florestais no município dificultam a mensuração e a comparação dos dados reais com os obtidos no estudo. Dados de plantio e corte de árvores não são encontrados detalhadamente para o município de Guaraciaba. O IBGE disponibiliza somente a quantidade de metros cúbicos de madeira extraída, ainda com falha para o ano de 2005. As associações de produtores florestais e alguns institutos ligados à área possuem anuários com números que contemplam a extração e plantio de florestas. Porém, ocorre que estes são compilados de forma estadual, não retratando a realidade do município.

Citando as falhas na obtenção dos dados, podem-se analisar os dados apenas com o confrontamento com dados da extração de madeira através do IBGE (Tabela 9). Contudo, mesmo desta forma há imprecisões, pois para o ano de 1985 a extração de madeira era ainda de florestas nativas, o que dificulta ainda mais a realização desta análise. Pode-se apenas dizer que existe uma relação entre a quantidade de madeira extraída e a produção silvicultural, mas isso não reflete a totalidade da madeira produzida. Assim sendo, os dados obtidos somente refletem a redução na obtenção de madeira, e certamente a redução da área correspondente aos reflorestamentos.

| Ano  | Extração total em m <sup>3</sup> de madeira |
|------|---------------------------------------------|
| 1986 | 34992                                       |
| 1995 | 1151                                        |
| 2005 | $\ast$                                      |
| 2015 | 10000                                       |
| 2018 | 9000                                        |

Tabela 9: Extração de madeira no município de Guaraciaba-SC no período de 1986 a 2018.

\*Dados inexistentes.

Fonte: IBGE, 2019.

Em 1996, o reflorestamento é apontado como alternativa viável para as pequenas propriedades rurais, demonstrando como era a tomada de decisão para o plantio de florestas em detrimento a outras atividades agropecuárias. A rentabilidade em curto prazo foi um dos aspetos que fez com que a cultura de florestas plantadas ficasse de lado em relação a outras atividades como bovinocultura e avicultura. Este motivo era considerado por técnicos e agricultores como mais importante na tomada de decisão sobre uma atividade agrícola em detrimento as demais. Mesmo com estas observações, o estudo trouxe como segunda atividade mais importante o reflorestamento, que demonstra a grande parcela de área encontrada no ano de 1995 com esta classe também no município de Guaraciaba (MACEDO, 1996).

O reflorestamento era tido com atividade rentável por técnicos e agricultores na década de 1990, considerado por agricultores como uma atividade de pouca mão-de-obra quando comparado à bovinocultura e avicultura. Porém, embora fosse uma atividade de baixo risco econômico, era uma atividade de importância secundária na propriedade (MACEDO, 1996).

Para o ano de 1996, no Oeste Catarinense, as pastagens representavam 38% das áreas ocupadas, as florestas 18%, os reflorestamentos 9% e as lavouras 32% da ocupação do solo. Já na região de São Miguel do Oeste, município vizinho, a área ocupada com RE era inferior a 2,5% do total da ocupação do solo (MACEDO, 1996).

De acordo com Simioni e Santos (2004), em 2002 o setor florestal era responsável por 25% das exportações de Santa Catarina. Mesmo com esta representatividade, existiu um decréscimo na ordem de 25% entre os anos de 1998 e 2002. Tendência acompanhada pelo município de Guaraciaba, notando-se decréscimo na área de florestas plantadas.

No município de Guaraciaba as áreas ocupadas por reflorestamentos são normalmente de baixa produtividade agrícola ou de difícil mecanização. Faria (2000), em seu trabalho coloca que áreas com solos de boas propriedades físicas e com topografia favorável tendem a ser utilizados por culturas anuais, que possuem maior valor agregado que culturas florestais. Ainda assim, existe a bovinocultura de corte que adentra áreas mais declivosas e pode substituir culturas florestais, reduzindo às áreas disponíveis para a implantação de florestas.

#### **Culturas Anuais**

Se comparada as demais classes, as áreas ocupadas com CA alteraram-se pouco no período analisado. Observando-se o índice *Kappa* e a acurácia para a classe CA na Tabela 6, percebe-se que as diferenças de área ao longo dos anos ficam muito próximas ao erro do levantamento. Isso significa que para o município de Guaraciaba as novas áreas de agricultura a partir do ano de 1985 foram pouco alteradas em tamanho. Mesmo com as adequações demandadas pelas normas ambientais vigentes e com mudanças no perfil populacional do município, as áreas de plantio com culturas anuais mantiveram-se estáveis.

Apesar de não serem observadas mudanças substanciais no tamanho da área total da classe CA no município, houve uma mudança no perfil das culturas implantadas ao longo dos anos estudados. Isso fica evidenciado pelos dados obtidos do IBGE que constam na Tabela 10. Observa-se que as culturas de fumo e de feijão perderam espaço ao longo do tempo, enquanto a cultura do milho que era essencialmente para a produção de grãos, passou a ser utilizada na produção de silagem em função do aumento considerável da atividade leiteira, conforme mencionado também por Jochims *et al.* (2016). Mesmo as demais culturas perderam espaço quando comparadas ao aumento na produção de leite, uma das principais foi à cultura do fumo que se reduziu a patamares cada vez menores à medida que aumentou a quantidade de vacas ordenhadas.

| Ano  | Arroz          | Feijão | <b>Fumo</b> | Milho (grão) | Soja  | <b>Total</b> |
|------|----------------|--------|-------------|--------------|-------|--------------|
| 1985 | 450            | 2.000  | 769         | 12.000       | 9.000 | 24.219       |
| 1995 | 200            | 1.200  | 823         | 14.800       | 500   | 17.523       |
| 2005 | 100            | 230    | 1.061       | 9.000        | 2.200 | 12.591       |
| 2015 | $\overline{0}$ | 220    | 480         | 4.300        | 3.300 | 8.300        |
| 2018 | $\overline{0}$ | 500    | 230         | 2.760        | 4.550 | 8.040        |

Tabela 10: Produção agrícola das principais culturas do município de Guaraciaba – SC em mil toneladas.

Fonte: IBGE, 2019.

Dalla Nora *et al.* (2009), estudaram a ocupação do solo agrícola para o município de Maravilha, situado também no Oeste Catarinense, demonstrando que a área deste, relacionado a ocupação de novas áreas por culturas agrícolas se manteve com poucas alterações no período. Nas áreas com vegetação de florestas também não houve alterações consideráveis no período. Estes resultados evidenciam que mudanças em tamanho nas áreas destas classes foram anteriores ao período de 1985, mostrando movimentações no perfil das culturas implantadas e pouca mudança no tamanho da área de cada classe. Ainda para os autores, as áreas com fragmentos de vegetação nativa não condiziam com a necessidade das áreas de preservação impostas como mínimas pela legislação ambiental.

Para Dalla Nora *et al.* (2009), a área de pastagem verificada no estudo foi de aproximadamente 12% do total daquele município, aproximadamente 1/3 da área de Guaraciaba – SC, que foi de 30%.

#### **Pastagens Perenes**

Para a classe PP, no ano de 1985 observou-se uma área de 12.129 ha (Tabela 5), segunda maior em relação aos demais anos estudados. Esta área está fortemente relacionada com a criação de gado em pastejo, que na época somavam 14.460 cabeças, com apenas 3.460 vacas ordenhadas (Tabela 2.1, Anexo I) (IBGE, 2020). A baixa proporção de gado de leite estava também associada com a baixa produtividade por animal. A produção total de leite total em 1985 foi levantada em 3,8 milhões de litros, uma média de menos de 1.100 litros/vaca/ano. No decorrer do tempo, como explicado por Júnior *et al.* (2012), principalmente graças ao desenvolvimento de melhorias genéticas, nutrição e manejo a produção de leite vem garantindo, de forma geral, maiores produtividades por animal. Evento perceptível para área de estudo deste trabalho, em que no ano de 2018 chegou a 78,59 milhões de litros no município (IBGE, 2020).

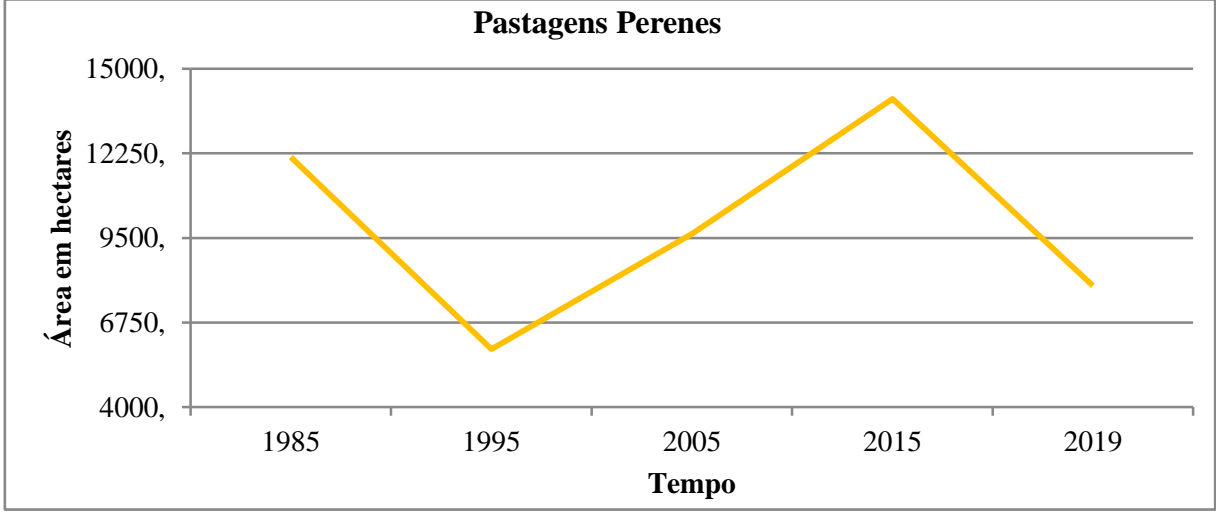

Gráfico 5: Resultados de áreas em hectares obtidos na classe Pastagens Perenes.

Fonte: Autores.

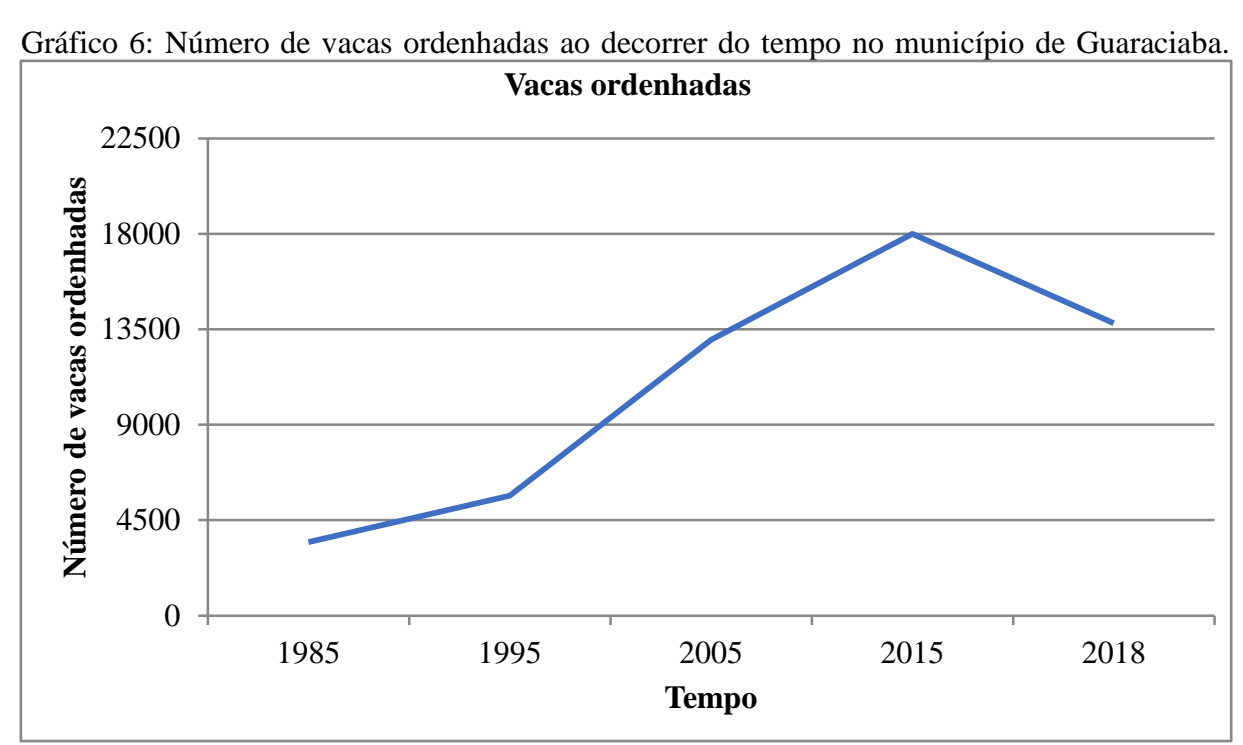

Fonte: IBGE (2020).

Uma transformação importante na classe PP pode ser percebida até o ano de 1995, quando somava apenas 5.887 ha. Ao mesmo tempo, no período houve aumento das áreas de RE. Uma das explicações mais prováveis para esse fenômeno é o abandono ou transformação de áreas de difícil mecanização e da introdução de animais melhorados que não estavam adaptados às áreas mais declivosas, sendo que na época não havia sido consolidada a vocação para produção leiteira da região estudada. Assim, as áreas de relevo mais acidentadas eram destinadas para a produção florestal, em detrimento a grãos e bovinos, como observadas nos mapas do Apêndice I.

No entanto, uma nova transformação nas áreas de PP ocorreu entre os anos de 2005 a 2015, quando as áreas eram de 9.627 ha passando para 14.027 ha, cerca de 46% de aumento respectivamente. Este aumento está relacionado com a expansão da bovinocultura de leite no município, como observado pelos dados do IBGE (tabela 2.1, Anexo I). O número de vacas ordenhadas foi estimado em 13.000 cabeças em 2005 e 18.000 em 2015 (tabela 2.1, Anexo I).

Jochims *et al.* (2016) expõem que a partir da década de 90 ocorreu o início da expansão na bovinocultura de leite no Oeste Catarinense. Segundo os autores essa rápida expansão decorreu devido ao perfil de pequenas propriedades da região e pelo modelo econômico da atividade. As propriedades com esse ramo de atividade geralmente têm uma área disponível reduzida, em geral, menor que 20 ha. O aspecto econômico de rotatividade monetária, com pagamentos mensais, é determinante para esse perfil de produtor, pois mantém o empreendimento ativo economicamente.

No entanto, outra transformação parece estar em curso, pois a área de PP em 2019 foi de apenas 7.941 ha. Esse evento demonstra uma retração no setor da bovinocultura em relação ao pico verificado em 2015 e a transformação das áreas de PP em outros tipos cultivo. Essa redução da área é acompanhada pela redução do número de vacas ordenhadas, estimado em 13.788 cabeças segundo dados do IBGE (2020), mostrando entendimento das alterações espaciais no decorrer do tempo.

#### **Discussão Final**

De modo geral, este trabalho corroborou com o trabalho de Santos *et al*. (2018), que realizaram estudos de geoprocessamento com colaboração dos dados censitários do IBGE. Esses autores concluíram que, mesmo com grande diversidade dentro do objeto de estudo, é possível constatar a viabilidade do geoprocessamento para identificar mudanças na ocupação do solo, gerando dados temporais e de perspectiva histórica do município. Assim sendo, é possível elaborar estudos de políticas públicas e de desenvolvimento municipal.

O potencial da produtividade dos cultivos é definido pelo ambiente, observando que os fatores socioeconômicos são os que dirigem a forma de utilização destes recursos de maneira orientada. O SR auxilia na obtenção das informações necessárias para a correta implementação das culturas (FARIA, 2000). Para o município de Guaraciaba, encontramos áreas com potencial para culturas de grãos (milho e soja), áreas mistas com aptidão para grãos e pastagens, ou ainda pastagens e reflorestamentos e áreas que deveriam exclusivamente ser destinadas a proteção ambiental.

Através dos dados do geoprocessamento das imagens e dados obtidos da classificação da ocupação do solo, o presente trabalho identificou mudanças no perfil de ocupação do solo da área agrícola do município de Guaraciaba-SC. Em conjunto dos dados do IBGE, foi possível entender parte da dinâmica da evolução da agropecuária do período. Com isso, as informações de geoprocessamento podem ser combinadas com censos demográficos, perspectivas de movimentação populacional e produção regional e municipal. Assim objetivando melhorar a capacidade de compreensão da agricultura local e suas influências no planejamento e distribuição das propriedades rurais e suas atividades econômicas, através de estudos futuros com base nas prerrogativas e dados apresentados no presente trabalho.

## **Conclusão**

A utilização das imagens obtidas dos sensores TM (LANDSAT 5), MSI e SWIR (SENTINEL 2) foram capazes de identificar mudanças nas áreas, no período avaliado, para as classes de RF, RE, CA e PP.

O Sensoriamento Remoto, junto da técnica de classificação supervisionada do uso do solo, bem aplicada e com classes definidas, unido dos dados dos censos do IBGE, ajuda a compreender de forma mais concisa mudanças no perfil agrícola da região estudada e mudanças demográficas.

Para a classe de RF, observou-se um aumento substancial das áreas no ano de 2019, superando o patamar de 20% da área, valor mínimo exigido pela Lei 12.651 de 2012.

A classe RE, sempre demonstrou a de menor ocupação dentre às estudadas, mesmo em 1995, período que atingiu seu máximo produtivo.

A classe CA não demonstrou mudanças consideráveis em tamanho de área ao longo do período de estudo. Sendo possível ressaltar mudanças nos tipos de culturas implantadas, que refletem mudanças no perfil das propriedades e não no tamanho das áreas.

A classe PP demostrou variações na área em espaço e tempo. A área dedicada para esta utilização pode ser relacionada ao número de vacas ordenhadas, considerando o modelo de produção leiteira da região. Sendo possível estimar, a partir dos dados levantados, expansões ou reduções no setor.

# **Referências Bibliográficas**

BASEGGIO, J.; CARAMORI, T. B. A.; SORIANI, R. R. SIG para mapeamento do uso do solo, com ênfase nas áreas de cobertura vegetal nativa e recursos hídricos, Alto Coxim, MS. 1º SIMPÓSIO DE GEOTECNOLOGIAS NO PANTANAL, 2006, Campo Grande **[Anais]**. Campo Grande, MS: Embrapa Informática Agropecuária/INPE, 2006.

BATISTELLA, M.; MORAN, E. F. **Geoinformação e monitoramento ambiental na América Latina**. São Paulo, Editora Senac São Paulo, 2008.

BRASIL. Lei nº 12.651, de 25 de maio de 2012, Projeto de Lei nº 1.876/99. Dispõe sobre a proteção da vegetação nativa. Brasília. 2012.

CHELOTTI, G. B. Mapeamento de ocupação do solo da bacia hidrográfica do Alto Descoberto, no Distrito Federal, por meio de classificação orientada a objetos com base em imagem do satélite LANDSAT 8 e softwares livres. **Revista Brasileira de Geomática**, Brasília, v. 5, n. 1, p. 172-185, 2017.

DALLA NORA, E. L., MOREIRA, M. A., SANTOS, C. A. Análise da dinâmica de usos e ocupação da terra no Município de Maravilha – SC através de imagens de satélite e geoprocessamento. **Anais XIV Simpósio Brasileiro de Sensoriamento Remoto.** Natal, p. 5725 - 5731, 2009.

EMBRAPA TERRITORIAL. **LANDSAT**. Disponível em: <https://www.cnpm.embrapa.br/projetos/sat/conteudo/missao\_landsat.html>. Acesso em: 11/06/2019.

ESA. **Sentinel-2.** Disponível em: [<https://sentinel.esa.int/web/sentinel/missions/sentinel-2>](https://sentinel.esa.int/web/sentinel/missions/sentinel-2). Acesso em: 20/05/2020.

FARIA, C. B. **Aplicando Técnicas de Geoprocessamento no Estudo de Sistema de Produção: O Milho em Minas Gerais**. Universidade Federal de Minas Gerais. Departamento de Cartografia. Belo Horizonte, p. 30, 2000.

Governo municipal de Guaraciaba. **Município**. Disponível em: <https://www.guaraciaba.sc.gov.br/municipio/index/codMapaItem/9280>. Acesso em: 06/06/19.

IBGE. **Guaraciaba**. Disponível em: <https://cidades.ibge.gov.br/brasil/sc/guaraciaba/panorama>. Acesso em: 10/06/2019.

INPE. **Catálogo de imagens**. Disponível em: <http://www.dgi.inpe.br/CDSR/>. Acesso em: 26/06/2019.

INPE. **Sensoriamento Remoto**. Disponível em: <http://www.dpi.inpe.br/spring/portugues/tutorial/introducao\_sen.html>. Acesso em: 04/09/2020.

INPE. **Processamento de Imagens**. Disponível em: <http://www.dpi.inpe.br/spring/portugues/tutorial/registro\_img.html>. Acesso em: 18/06/2019.

JOCHIMS, F.; DORIGON, C.; PORTES, V. M. O leite para o Oeste Catarinense. **Agropecuária Catarinense**, Florianópolis, v.29, n.3, p. 18-21, 2016.

JÚNIOR, G. A. A.; JÚNIOR, D. S.; SILVA, E. C. G.; ANDRADE, M. A. N.; ALMEIDA, M. I. V.; CÓSER, A. C. **Avanços Tecnológicos na Bovinocultura de leite**. Alegre, CAUFES, 2012.

LANDIS, J. R.; KOCH, G. G. The Measurement of Observer Agreement for Categorical Data. **International Biometric Society**. v. 33, n. 1, p. 159-174, 1977.

LOPES, F.; MIELNICZUK, J.; OLIVEIRA, E. S.; TORNQUIST, C. G. Evolução do uso do solo em uma área piloto da região de Vacaria, RS. **Revista Brasileira de Engenharia Agrícola e Ambiental**, Campina Grande, v.14, n.10, p.1038–1044, 2010.

MELLO, M. A. de; SCHMIDT, W. Agricultura familiar e a cadeia produtiva do leite no Oeste catarinense. Possibilidades para a construção de modelos heterogêneos. In: PAULILO, I. M.; SCHMIDT, W. **Agricultura e espaço rural em Santa Catarina**. Florianópolis: Editora da UFSC, 2003, p. 71-98.

MORETTO, S. P.; CARVALHO, M. M. X.; NODARI, E. S. A Legislação Ambiental e as Práticas de Reflorestamento em Santa Catarina.**V Encontro Nacional da Anppas, UFSC,** Florianópolis, 2010.

NOVO, E. M. L. M.. **Sensoriamento Remoto**: princípios e aplicações. 4ª ed, São Paulo, Blucher, 2010.

NUNES, E. J. S.; SILVA, E. P.; SOUZA, E.; FILHO, J. A. R.; SILVA, D. S. N. Geotecnologias no diagnóstico de conflitos de ocupação do solo de uma microbacia do município de Alta Floresta – MT. **Ciência Florestal**, Santa Maria, v. 25, n. 3, p. 689-697, 2015.

*Quantum GIS®.* Disponível em: <https://www.qgis.org/pt\_BR/site/index.html>. Acesso em: 01/06/2019.

SALLES, A. T.; FILHO, M. V.; FLORENZAN, T.G. Monitoramento da cobertura vegetal nas reservas indígenas Guarani/Kaiowá, através de técnicas de sensoriamento remoto e geoprocessamento. IX SIMPÓSIO BRASILEIRO DE SENSORIAMENTO REMOTO, 1998, Santos **[Anais]**. Santos, SP: INPE, 1998.

SANTOS, D. F. M.; COSTA, A. M.; OLIVEIRA, F. S.; VIANA, J. H. M. Monitoramento do uso e cobertura do solo em Sete Lagoas e Prudente de Morais – MG entre 1990-2015. **RA' e GA: o espaço geográfico em análise**, Curitiba, v.43, p. 57-74, 2018.

SANTOS, H. G.; JACOMINE, P. K. T.; ANJOS, L. H. C.; OLIVEIRA, V. A.; LUMBRERAS, J. F.; COELHO, M. R.; ALMEIDA, J. A.; FILHO, J. C. A.; OLIVEIRA, J.

B.; CUNHA, T. J. F. **Sistema Brasileiro de Classificação de Solos.** 5 a ed, Brasília, Embrapa, 2018.

CONGEDO, L. **Manual** *SCP - Semi-automatic Classification Plugin*. Disponível em: <https://semiautomaticclassificationmanual-v5.readthedocs.io/pt/latest/introduction.html>. Acesso em 25/08/2020.

SIMIONI, J. S.; SANTOS, A. J. Aspectos da Politíca Florrestal de Santa Catarina. **Revista Brasil Florestal,** Minas Gerais, nº 79, 2004.

MARCONDES, T. A agropecuária em Santa Catarina: cenário atual e principais tendências. **NECAT - Revista do Núcleo de Estudos de Economia Catarinense**. Florianópolis, v.5, n. 9, p. 8-38, 2016.

USGS. **Earth Explorer**. Disponível em: <https://earthexplorer.usgs.gov/>. Acessado em: 29/05/19.

USGS. **EROS Archive - Sentinel-2**. Disponível em: [<https://www.usgs.gov/centers/eros/science/u](https://www.usgs.gov/centers/eros/science/)sgs-eros-archive-sentinel-2?qtscience\_center\_objects=0#qt-science\_center\_object>. Acesso em: 19/05/2020.

SIDEMS. **Remuneração Média dos Trabalhadores Formais de Guaraciaba**. Disponível em:  $\langle \text{https://indicadores.fecam.org.br/indice/serie-} \rangle$ historica/codIbge/4206405/ano/2019/codMunicipio/101/codIndicador/2249>. Acesso em: 10/06/2019.

SIDRA. **IBGE.** Disponível em: <sidra.ibge.gov.br/home/pimpfbr/brasil>. Acesso em: 09/02/2020.

**Apêndice I – Mapas**

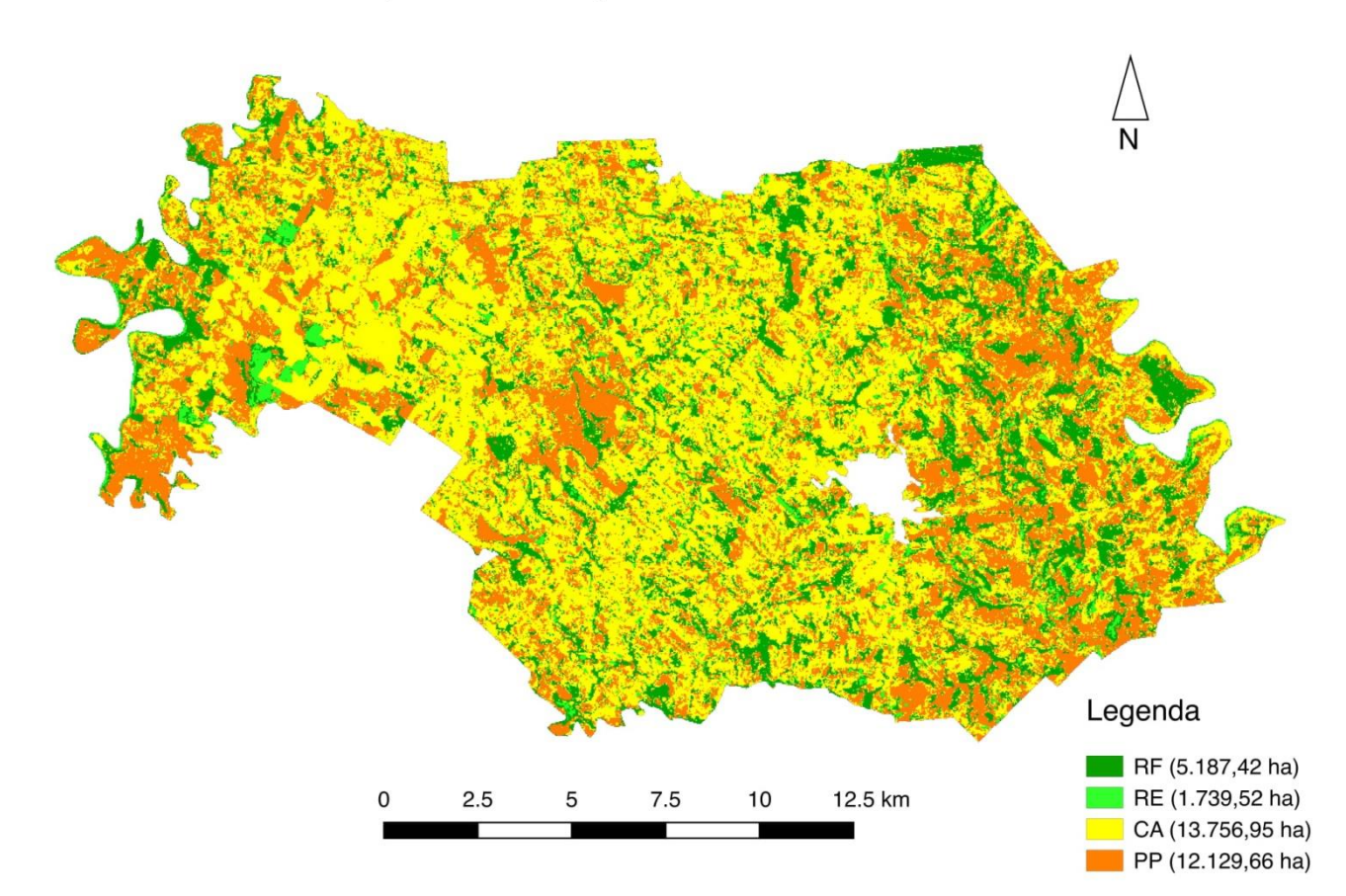

Mapa de Classificação de Uso do Solo - 1985

Mapa de Classificação do Uso do Solo - 1995

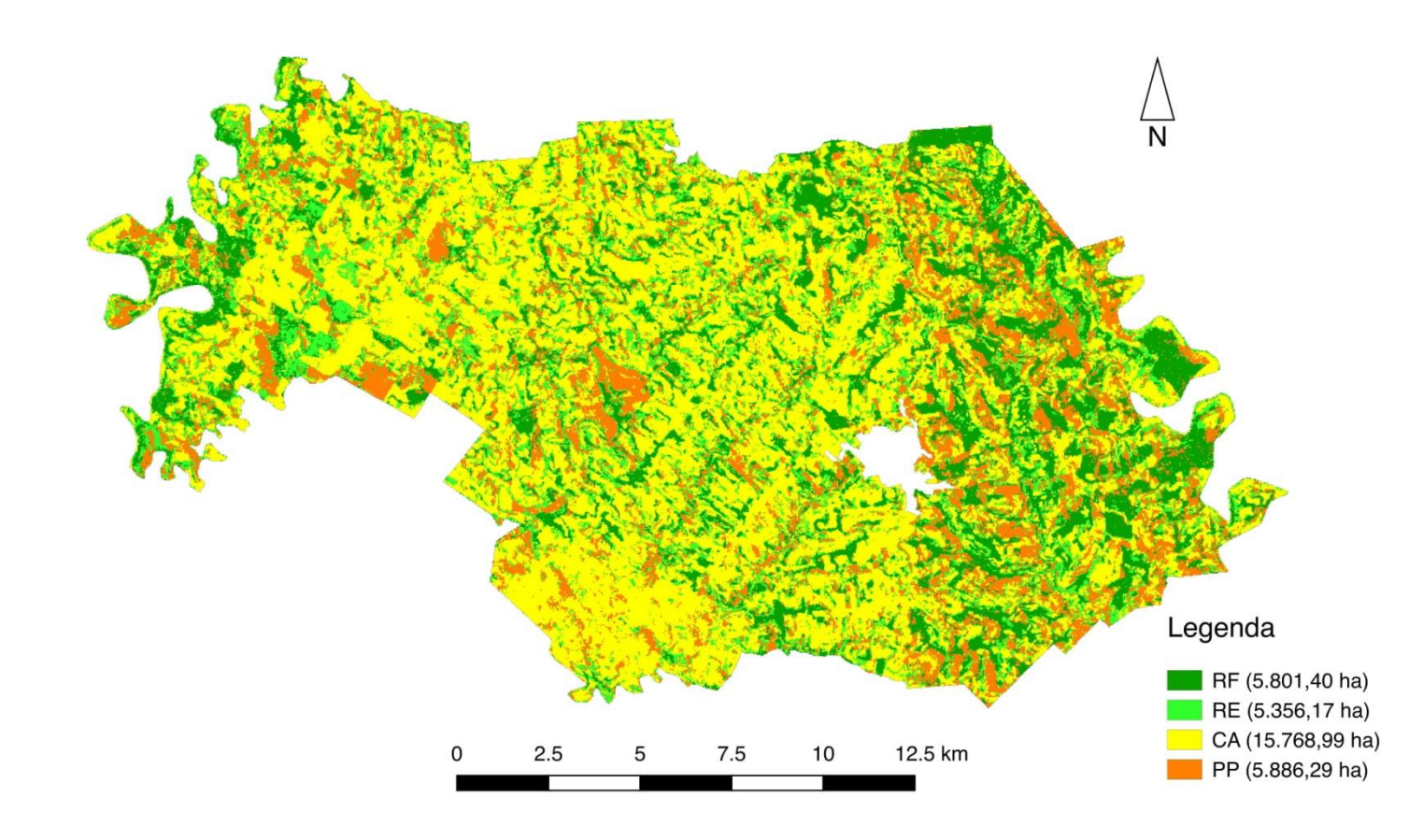

Mapa de Classificação de Uso do Solo - 2005

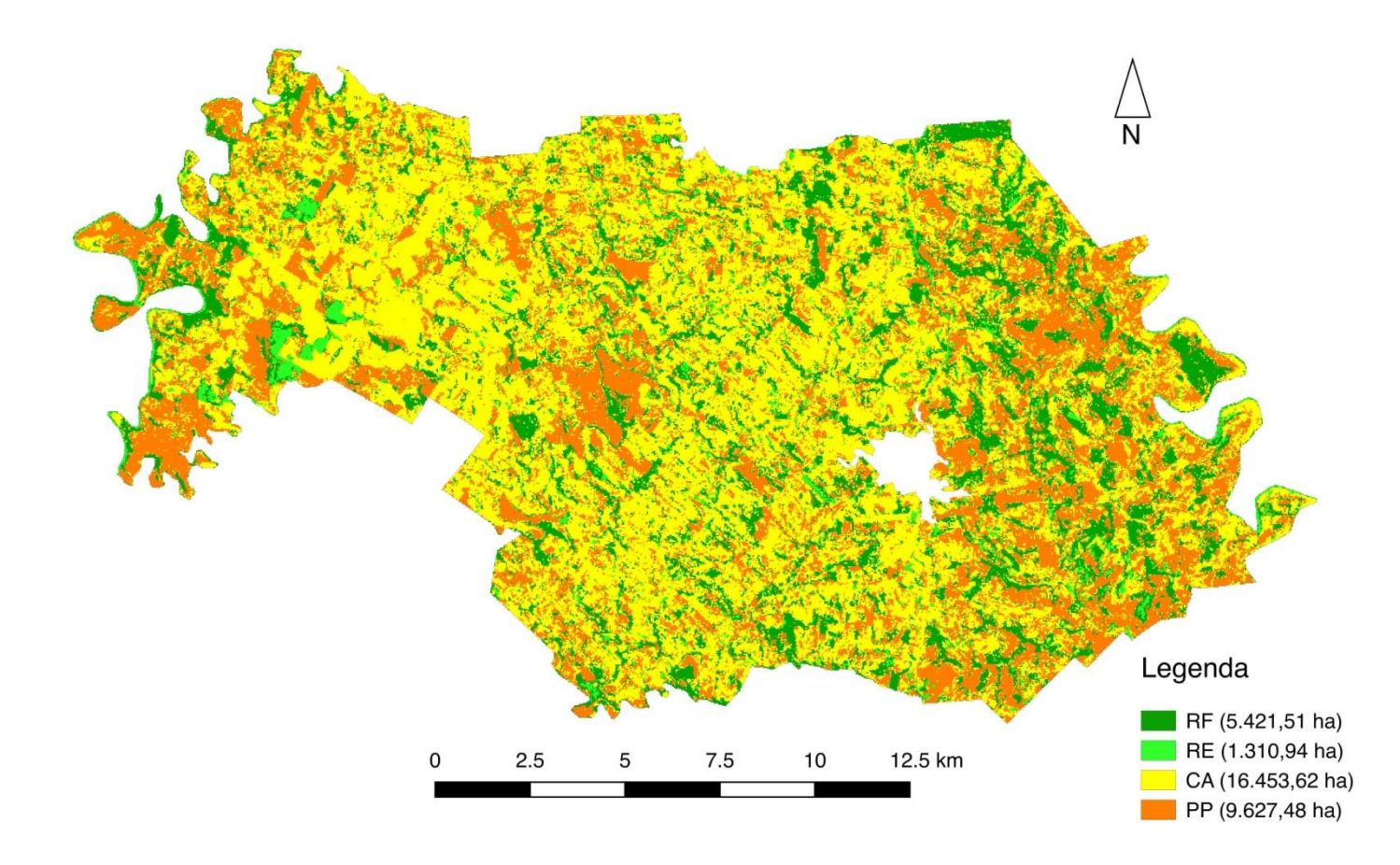

Mapa de Classificação de Uso do Solo - 2015

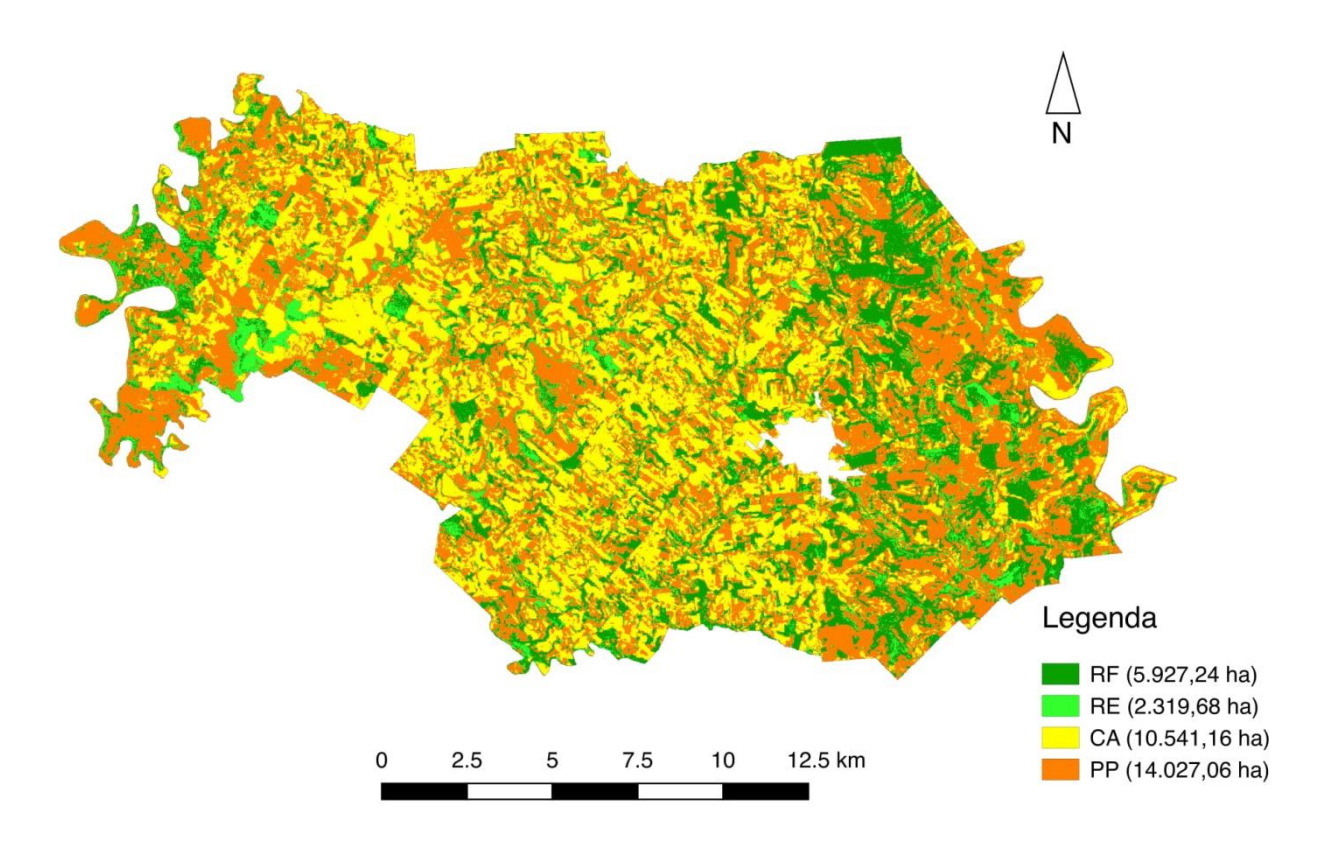

Mapa de Classificação de Uso do Solo - 2019

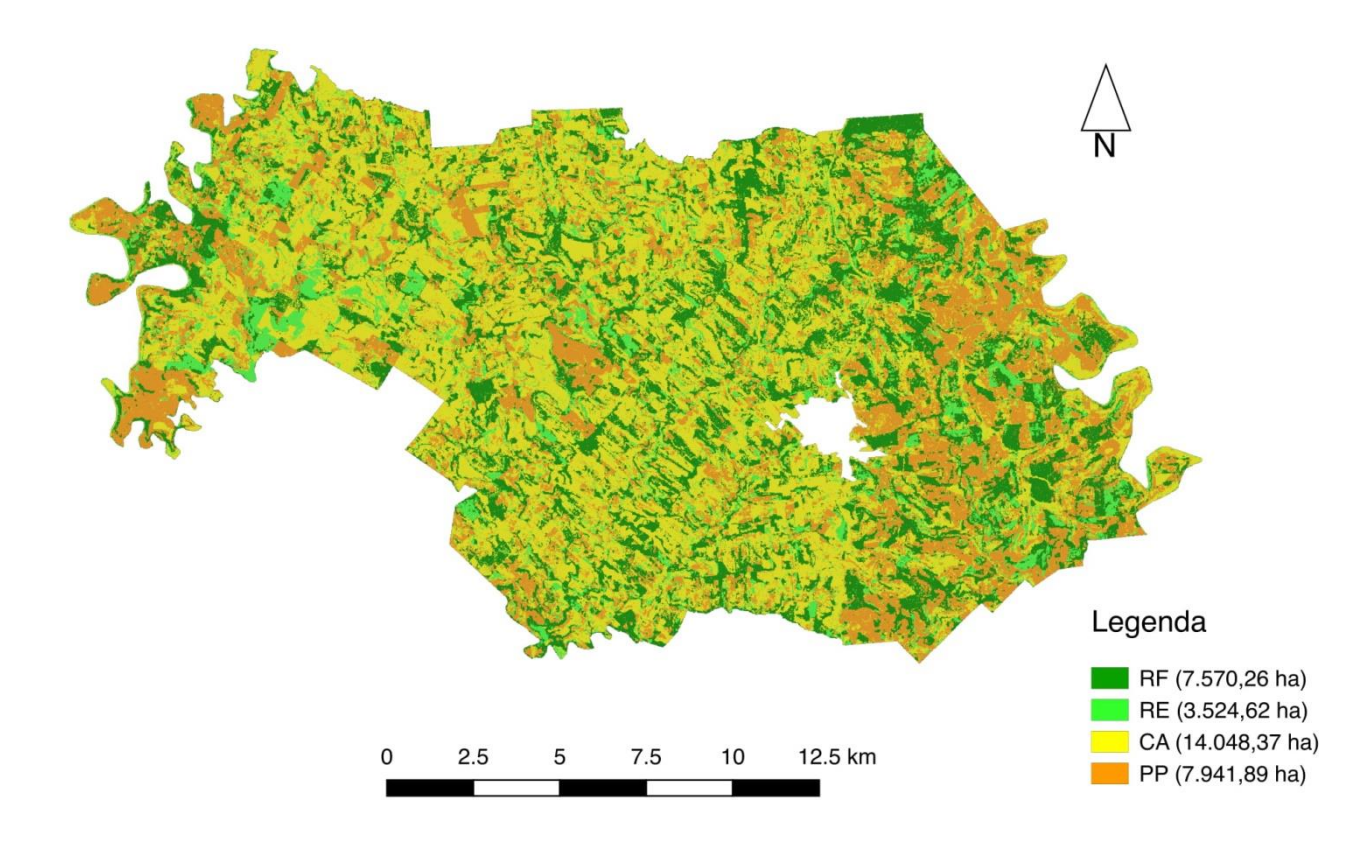

# **Anexo I - Dados do IBGE**

# **Demografia**

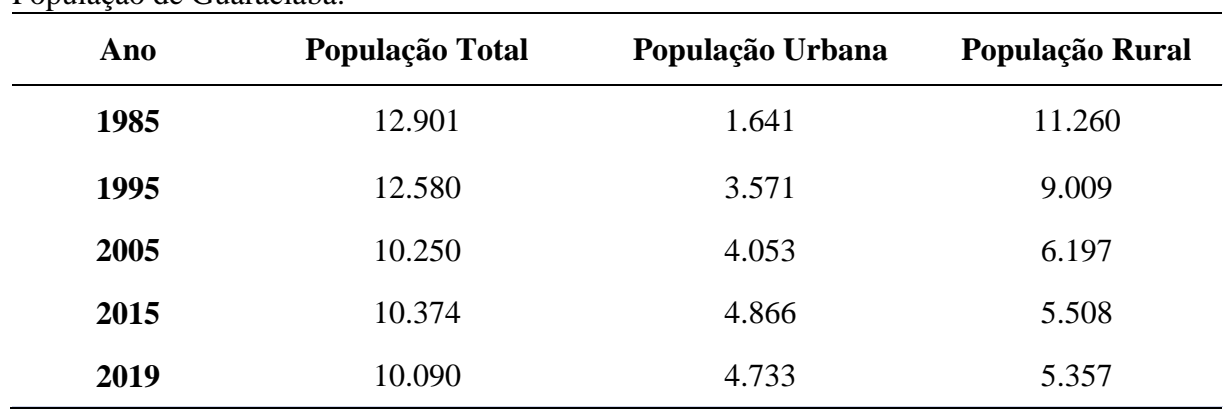

População de Guaraciaba.

Fonte: Adaptado IBGE (2020).

# **Produção pecuária, agrícola e silvicultural.**

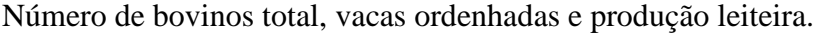

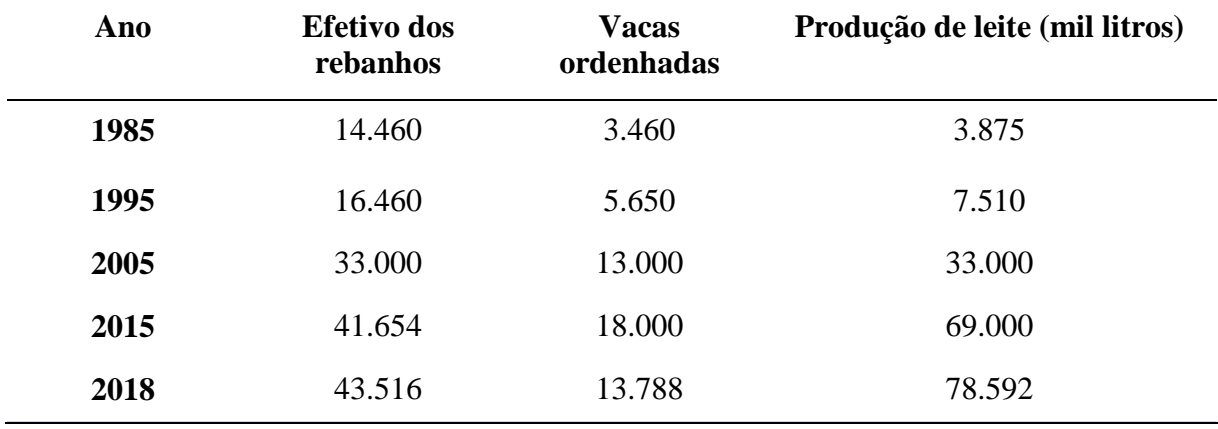

Fonte: Adaptado IBGE (2020).

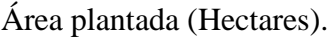

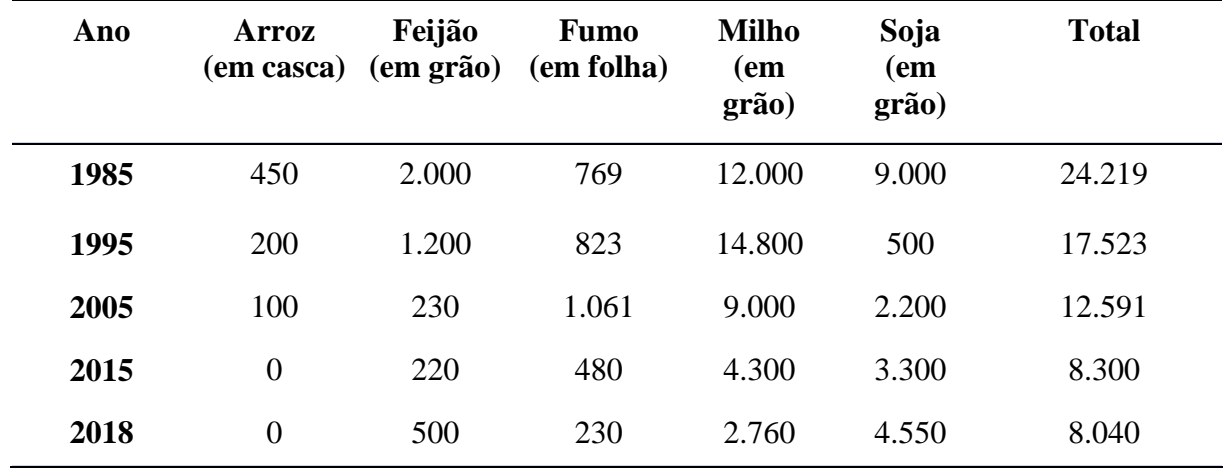

Fonte: Adaptado IBGE (2020).

| Ano  | <b>Arroz</b><br>(em casca) | Feijão<br>(em grão) | <b>Fumo</b><br>(em folha) | <b>Milho</b><br>$(em gr\tilde{a}o)$ | Soja<br>(em grão) | <b>Total</b> |
|------|----------------------------|---------------------|---------------------------|-------------------------------------|-------------------|--------------|
| 1985 | 300                        | 780                 | 806                       | 30.210                              | 12.096            | 44.192       |
| 1995 | 400                        | 1.500               | 1.128                     | 62.160                              | 900               | 66.088       |
| 2005 | 12                         | 232                 | 1.699                     | 28.335                              | 4.158             | 34.436       |
| 2015 | $\overline{0}$             | 288                 | 816                       | 24.900                              | 10.242            | 36.246       |
| 2018 | $\overline{0}$             | 1.050               | 437                       | 20.327                              | 17.115            | 38.929       |

Quantidade produzida (Toneladas).

Fonte: Adaptado IBGE (2020).

Rendimento médio da produção (Quilogramas por Hectare).

| Ano  | <b>Arroz</b><br>(em casca) | Feijão<br>$(em gr\tilde{a}o)$ | <b>Fumo</b><br>(em folha) | <b>Milho</b><br>$(em gr\tilde{a}o)$ | Soja<br>(em grão) | <b>Total</b> |
|------|----------------------------|-------------------------------|---------------------------|-------------------------------------|-------------------|--------------|
| 1985 | 667                        | 650                           | 1.414                     | 2.650                               | 1.080             | 6.461        |
| 1995 | 2.000                      | 1.250                         | 1.370                     | 4.200                               | 1.800             | 10.620       |
| 2005 | 120                        | 1.008                         | 1.601                     | 3.148                               | 1.890             | 7.767        |
| 2015 | $\overline{0}$             | 1.309                         | 1.700                     | 5.791                               | 3.104             | 11.904       |
| 2018 | $\overline{0}$             | 2.100                         | 1.900                     | 7.365                               | 3.762             | 15.127       |

Fonte: Adaptado IBGE (2020).

# Produção silvicultural.

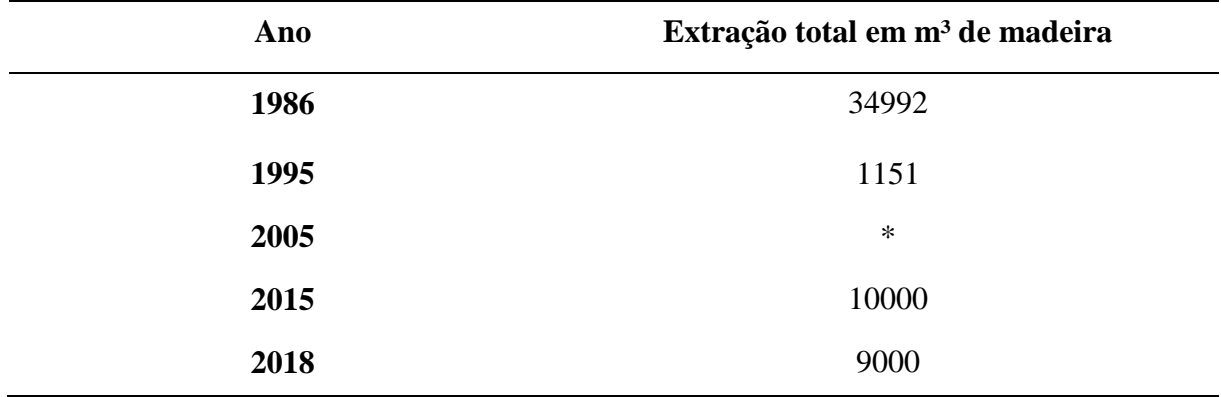

\* Dados inexistentes.

Fonte: Adaptado IBGE (2020).